### **MINUTA DE EDITAL PROCESSO N° 003/2021 PREGÃO N° 001/2021**

# **1. PREÂMBULO**

A **CÂMARA MUNICIPAL DE MARTINS SOARES-MG** torna público que fará realizar licitação na modalidade de **PREGÃO PRESENCIAL**, conforme descrito neste Edital e seus Anexos, com base da Lei Federal n° 8.666/93 e 10.520/02, do tipo menor preço Global.

O **PREGÃO** será conduzido pelo **PREGOEIRO** auxiliado pela **EQUIPE DE APOIO,**  conforme designação contida nos autos do processo.

O PREGÃO será realizado dia **05 de maio de 2021,** com início **às 14:15** horas, na Avenida João Batista, Nº 22, sala de reuniões do setor de licitações, na cidade de Martins Soares-MG, quando deverão ser apresentados, no início, os documentos para credenciamento, a declaração de que o proponente cumpre os requisitos de habilitação e dos envelopes proposta de preços e documentos de habilitação.

#### **2. OBJETO**

**2.1** Contratação de empresa para licenciamento de uso de software de Gestão Pública Municipal por prazo determinado, com atualização mensal, que garanta as alterações legais, corretivas e evolutivas, incluindo, conversão de dados pré-existentes, migração, implantação, treinamento, suporte, atualização e atendimento técnico via telefone, acesso remoto, visita in loco e devendo ainda atender todas as necessidades legais, em especial aquelas pertinentes ao SICOM e a NBCASP (Normas Brasileiras de Contabilidade Aplicadas ao Setor Público), observadas as condições, características e especificações técnicas determinadas neste Edital e em seu Anexo VIII - Termo de Referência, para os seguintes softwares:

- **2.2 –** Sistemas:
- 01 **Contabilidade Aplicada ao Setor Público**
- 02 **Controle Interno e Auditoria**
- 03 **Recursos Humanos e Folha de Pagamento**
- 04 **Gestão de Patrimônio**
- 05 **Gestão de Protocolo e Processos Internos**
- 06 **Gestão de Materiais e Estoque.**
- 07 **- Compras, Licitações e Contratos**
- 08 **– Gestão de Frotas**
- 08 **- Portal da Transparência Municipal (WEB)**

# **3. DOTAÇÃO ORÇAMENTÁRIA**

3.1. As despesas decorrentes da presente aquisição onerarão dos recursos orçamentários da seguinte classificação contábil: 01001001.0103101014.001.33903900000.100 FICHA 0000008.

3.2.Eventuais insuficiências de saldo da dotação serão reforçadas por suplementação nos termos da Legislação Municipal.

# **4. CONDIÇÕES PARA PARTICIPAÇÃO**

- 4.1. Poderão participar deste Pregão os interessados do ramo de atividade pertinente ao objeto da contratação, que atenderem a todas as exigências constantes neste Edital e seus anexos.
- 4.2. Não será permitida a participação de empresas estrangeiras que não funcionem no país, de interessados que se encontrem sob falência, concordata, concurso de credores, dissolução e liquidação, de consórcio de empresas, qualquer que seja sua forma de constituição, estando também abrangidos pela proibição aqueles que tenham sido punidos com suspensão do direito de licitar e contratar com a CÂMARA, ou declarados inidôneos para licitar ou contratar com a Administração Pública.
- 4.3. Será vedada a participação de empresas:
	- a) Declaradas inidôneas para licitar por ato do Poder Público;
	- b) Sob processo de falência ou concordata;
	- c) Reunidas em consórcio, qualquer que seja sua forma de constituição;
	- d) Enquadradas nas disposições do Art. 9° da Lei Federal 8666/93.
- 4.4. As licitantes poderão participar de mais de um item, com a condição de atenderem às exigências estabelecidas neste Edital.
- 4.5. A participação nesta **LICITAÇÃO** implica o reconhecimento pela licitante de que conhece, atende e se submete a todas as cláusulas e condições do presente Edital.

### **5. FORMA DE APRESENTAÇÃO DOS ENVELOPES PROPOSTA DE PREÇOS E DOCUMENTOS DE HABILITAÇÃO**

5.1. Os envelopes, respectivamente PROPOSTA DE PREÇOS (envelope n° 1) e DOCUMENTOS DE HABILITAÇÃO (envelope n° 2) deverão ser apresentados, fechados e indevassáveis, contendo cada um deles, em sua parte externa, além do nome da proponente, os seguintes dizeres:

## **ENVELOPE PROPOSTA DE PREÇOS (ENVELOPE N° 1) PROCESSO N° 003/2021 PREGÃO N° 001/2021**

## **ENVELOPE DE DOCUMENTOS DE HABILITAÇÃO (ENVELOPE N°2) PROCESSO N° 003/2021**

# **PREGÃO N° 001/2021**

- 5.2. Os documentos constantes dos envelopes deverão ser apresentados em 1 (uma) via, redigida com clareza, sem rasuras ou entrelinhas que prejudiquem sua análise, sendo a proposta datada e assinada na última folha e rubricada nas demais pelo representante legal ou pelo procurador, juntando – se a procuração.
- 5.3. Os DOCUMENTOS DE HABILITAÇÃO (ENVELOPE N° 2) poderão ser apresentados em original, por cópias simples, cópias autenticadas por cartório competente ou por servidor da Câmara Municipal, ou por meio de publicação em órgão da imprensa oficial, e inclusive expedido via internet.
- 5.4. A aceitação de documentação por cópia simples ficará condicionada à apresentação do original ao PREGOEIRO, por ocasião da abertura do envelope n° 2, para a devida autenticação.
- 5.5. Para fim da previsão contida no subitem 5.4, o documento original a ser apresentado poderá não integrar o envelope.
- 5.6. Inexistindo prazo de validade nas Certidões, serão aceitas aquelas cujas expedições/ emissões não ultrapassem a 90 (noventa) dias da data final para a entrega dos envelopes.

# **6. CONTEÚDO DA PROPOSTA DE PREÇOS**

6.1. A proposta de preços deverá:

**a) Apresentar o número do Processo ou o número deste PREGÃO;**

**b) Apresentar a razão social da proponente, CNPJ, endereço e telefone para contato;**

**c) Apresentar a descrição detalhada do objeto do PREGÃO, em conformidade com as especificações contidas no ANEXO VIII; a descrição referida deve ser firme e precisa, sem alternativa de preços ou qualquer outra condição que induza o julgamento a ter mais de um resultado dos subitens;**

**d) Apresentar prazo de validade da proposta, não inferior a sessenta dias;**

**e) Apresentar preço unitário e total por subitens, expresso em moeda corrente nacional, em algarismo fixo e irreajustável, sem inclusão de qualquer encargo financeiro ou previsão inflacionária, nos termos da planilha de preços, em caso de divergência entre os valores unitários e totais, serão considerados os primeiros.**

**f) Incluir nos preços propostos, além do lucro, todos os custos diretos e indiretos relativos ao cumprimento integral do objeto do PREGÃO, envolvendo, entre outras despesas, tributos de qualquer natureza, frete, embalagem etc., de modo que nenhuma outra remuneração seja devida, exceto quanto aos preços nas hipóteses de desequilíbrio econômico – financeiro previsto na legislação incidental.** 

**g) A empresa que não apresentar proposta dentro das cláusulas estabelecidas acima terá sua proposta desclassificada.**

6.2. PRAZO DE PAGAMENTO: O pagamento será efetuado por meio de cheque nominativo ou outro procedimento a critério do licitante.

6.3. É facultado à proponente cotar todos ou quaisquer dos itens integrantes do objeto do PREGÃO, não sendo admitido, todavia, cotação inferior ou superior à quantidade prevista no item.

# **7. CONTEÚDOS DOS DOCUMENTOS DE HABILITAÇÃO**

# **7.1 - HABILITAÇÃO JURIDICA**

a) Registro comercial, para empresa individual;

b) Ato constitutivo em vigor, devidamente registrado, para as sociedades comerciais, e, no caso de sociedades por ações, acompanhado dos documentos comprobatórios de eleição de seus administradores, caso não tenha sido entregue por ocasião do credenciamento.

c) Decreto de autorização, em se tratando de empresa ou sociedade estrangeira em funcionamento no país, e ato de registro ou autorização para funcionamento expedido pelo órgão competente, quando a atividade assim o exigir.

d) Cédula de Identidade e CPF dos sócios.

## **7.2 - REGULARIDADE FISCAL**

a) Prova de inscrição no cadastro nacional de pessoa jurídica (CNPJ);

b) Prova de regularidade para com a Fazenda Federal e a Seguridade Social, mediante apresentação de Certidão Conjunta de Débitos Relativos a Tributos Federais e à Dívida Ativa da União, emitida pela Secretaria da Receita Federal do Brasil ou pela Procuradoria-Geral da Fazenda Nacional;

c) Prova de regularidade relativa ao Fundo de Garantia por Tempo de Serviço - FGTS, emitida pela Caixa Econômica Federal;

d) Prova de regularidade para com a Fazenda Estadual do domicílio ou sede do licitante, mediante apresentação de certidão emitida pela Secretaria competente do Estado;

e) Prova de regularidade para com a Fazenda Municipal do domicílio ou sede do licitante mediante apresentação de certidão emitida pela Secretaria competente do Município;

f) Prova de inexistência de débitos inadimplidos perante a justiça do trabalho, mediante a apresentação de certidão negativa ou certidão positiva com efeito de negativa, nos termos do Título VII-A da Consolidação das Leis do Trabalho, aprovada pelo Decreto

Lei nº 5.452, de 1º de maio de 1943.

As microempresas e empresas de pequeno porte, por ocasião de participação em certames licitatórios, deverão apresentar toda documentação exigida para efeito de comprovação de regularidade fiscal, mesmo que esta apresente alguma restrição, sendo assegurado dois dias úteis prorrogado por igual período, a critério da Câmara Municipal, para a regularização da documentação, pagamento ou parcelamento de débito, e emissão de eventuais certidões negativas ou positivas com efeito de certidão negativa, conforme dispõe a Lei Complementar Federal 123/2006.

Caso haja alguma inconsistência do sistema no caso de consulta de certidão expedida por sitio na internet, deverá a Equipe de apoio proceder a consulta tão logo esteja disponível o sistema, devendo constar na ata da sessão a impossibilidade de verificação de certidões expedidas na internet. Caso as informações prestadas pela licitante vencedora sejam inverídicas a mesma será desclassificada, respondendo inclusive pelas sanções penais cabíveis.

Não será aceito protocolo de entrega ou solicitação de substituição de documento àquele exigido no presente edital e seus anexos.

# **7.3 - QUALIFICAÇÃO ECONÔMICO - FINANCEIRA:**

a) Certidão negativa de falência ou concordata expedida pelo distribuidor da sede da pessoa jurídica.

# **7.4 - DEMAIS DOCUMENTOS E DECLARAÇÕES**

a) Declaração que não possui no quadro de pessoal empregados menores de 18 (dezoito) anos em trabalho noturno, e menor de 16 (dezesseis) anos em qualquer trabalho, salvo na condição de aprendiz, nos termos do inciso XXXIII do Artigo 7º da Constituição Federal de 1988 (dentro do envelope).

b) Declaração de microempresa ou empresa de pequeno porte, se for o caso, para usufruir dos benefícios da Lei Complementar 123/06. (Fora do envelope).

c) Declaração de que cumpre os requisitos do edital (fora do envelope);

d) Declaração de inexistência de fato superveniente (fora do envelope);

e) Comprovação de aptidão para desempenho de atividade pertinente e compatível em características com o objeto da licitação, através de **Atestado De Capacidade Técnica** fornecido por pessoas jurídicas de direito público ou privado, comprovando que a Licitante executou a qualquer tempo, ou esteja executando serviços com características semelhantes aos serviços previstos neste Edital, (os atestados fornecido por pessoas jurídicas de direito privado deverão ser apresentados com reconhecimento de firma em Cartório).

# **8. CONSULTA, DIVULGAÇÃO E ENTREGA DO EDITAL**

8.1. O Edital poderá ser consultado por qualquer interessado na Sala de Licitações da Câmara Municipal de Martins Soares-MG, à Rua/Avenida João Batista, 22, Martins Soares – MG, durante o expediente normal, das 12:00 às 18 horas, até a data aprazada para recebimento dos documentos e dos envelopes PROPOSTA e DOCUMENTAÇÃO. Bem como disponível em versão digital, pelo site oficial da Câmara Municipal de Martins Soares/MG.

8.2. O AVISO DE Edital será publicado no Jornal Minas Gerais, em um jornal de circulação estadual, no Quadro de Avisos da Câmara Municipal do Município de Martins Soares-MG e no portal.

8.3. O Edital será entregue a qualquer interessado até o dia da sessão, no horário e local especificados nestes subitens.

## **9. ESCLARECIMENTOS AO EDITAL**

- 9.1. É facultado a qualquer interessado a apresentação do pedido de esclarecimentos sobre o ato convocatório do pregão e seus anexos, podendo até mesmo envolver a solicitação de cópias da legislação disciplinadora do procedimento, cujo custo da reprodução gráfica será cobrado, observado, para tanto, o prazo de até 2 (dois) dias úteis anteriores à data fixada para recebimento das propostas.
- 9.2. As dúvidas a serem equacionadas por telefone serão somente aquelas de caráter estritamente informal.
- 9.3. Os esclarecimentos escritos deverão ser prestados no prazo de 1 (um) dia útil, a contar do recebimento da solicitação por parte da autoridade subscritora do edital, passando integrar os autos do pregão, dando – se ciências às demais licitantes.

# **10. PROVIDÊNCIAS / IMPUGNAÇÃO AO EDITAL**

- 10.1. É facultado a qualquer interessado a apresentação de pedido de providências ou de impugnação ao ato convocatório do pregão e seus anexos, observado, para tanto, o prazo de até 2 (dois) dias úteis anteriores à data fixada para recebimento das propostas.
- 10.2. A decisão sobre o pedido de providências ou de impugnação será proferida pela autoridade subscritora do ato convocatório do pregão no prazo de 1 (um) dia útil, a contar do recebimento da peça indicada por parte da autoridade referida, que, além de comportar divulgação, deverá também ser juntada aos autos do PREGÃO.

### **11. CREDENCIAMENTO**

- 11.1. Aberta a fase para credenciamento dos eventuais participantes do pregão, consoante previsão estabelecida nos subitens 12.2 deste edital, o representante da proponente entregará ao pregoeiro documento que o credencie para participar do aludido procedimento, respondendo por sua autenticidade e legitimidade, devendo, ainda, identificar – se e exibir a Carteira de Identidade ou outro documento equivalente, com fotografia.
- 11.2. O credenciamento far se á por meio de instrumento público de procuração ou instrumento particular, com poderes específicos para, além de representar a proponente em todas as etapas / fases do pregão, formular verbalmente lance ou ofertas nas ( s ) etapa ( s ) de lances, desistirem verbalmente de formular lances, desistir formalmente de formular lances ou ofertas nas etapas de lances, negociarem a redução de preço, desistir expressamente da intenção de interpor recurso administrativo ao final da sessão, manifestar – se imediata motivadamente sobre a intenção de interpor recurso administrativos ao final da sessão , assinar a ata da sessão, prestar todos os esclarecimentos solicitados pelo pregoeiro, enfim, praticar todos os demais atos pertinentes ao certame.
- 11.3. Na hipótese de apresentação de procuração por instrumento particular, a mesma deverá vir acompanhada do contrato social da proponente ou e outro documento, onde esteja expressa a capacidade/competência do outorgante para constituir mandatário.
- 11.4. Se o representante da proponente ostentar a condição de sócio, proprietário, dirigente ou assemelhado da empresa proponente, ao invés de instrumento público de procuração ou instrumento particular, deverá apresentar cópia do respectivo estatuto / contrato social da proponente ou de outro documento equivalente, no qual estejam expressos seus poderes para exercerem direitos e assumir obrigações em decorrência de tal investidura.
- 11.5. É admitido apenas um representante por proponente.
- 11.6. A ausência da documentação referida ou a apresentação em desconformidade com as exigências previstas impossibilitará a participação da proponente no pregão.
- 11.7. Desenvolvido o credenciamento das proponentes que comparecerem, o pregoeiro declarará encerrada esta etapa, iniciando – se o procedimento seguinte consistente no recebimento da declaração exigida neste edital.

## **12. RECEBIMENTO DA DECLARAÇÃO DE QUE A PROPONENTE CUMPRE OS REQUISITOS DE HABILITAÇÃO E DOS ENVELOPES PROPOSTA DE PREÇOS E DOCUMENTOS DE HABILITAÇÃO**

- 12.1. A etapa para recebimento da declaração de que a proponente cumpre os requisitos de habilitação e dos envelopes proposta de preços e documentos de habilitação, será levada a efeito tão logo se encerre da fase de credenciamento.
- 12.2. A declaração de que a proponente cumpre os requisitos de habilitação não deve integrar os envelopes proposta de preços e documentos de habilitação, constituindo – se em documento a ser fornecido separadamente; fica facultada a utilização do modelo constante no anexo deste Edital.
- 12.3. Iniciada esta etapa, o pregoeiro receberá e examinará a declaração de que a proponente cumpre os requisitos de habilitação.
- 12.4. A ausência da referida declaração ou a apresentação em desconformidade com a exigência prevista inviabilizará a participação da proponente neste pregão, impossibilitando, em consequência, o recebimento dos envelopes proposta de preços e documentos de habilitação.

# **13. ABERTURA DOS ENVELOPES PROPOSTA DE PREÇOS**

13.1. Compete ao pregoeiro proceder à abertura dos envelopes proposta de preços, conservando intactos os envelopes documentos de habilitação e sob a guarda do Pregoeiro.

# **15. EXAME E CLASSIFICAÇÃO PRELIMINAR DAS PROPOSTAS DE PREÇOS**

- 15.1. O pregoeiro examinará as propostas de preços sempre levando em conta as exigências fixadas neste instrumento.
- 15.2. Constatado o atendimento pleno às exigências editalícias, poderá a licitante convocar para a realização da prova de conceito, e, posteriormente será declarada a proponente vencedora, sendo-lhe adjudicado o objeto deste edital, pela pregoeira.
- 15.3. Se a oferta não for aceitável ou se a proponente não atender às exigências editalícias ou ainda caso os sistemas ofertados sejam reprovados durante a prova de conceito, a pregoeira examinará as ofertas subsequentes, na ordem de classificação, até a apuração de uma proposta que atenda todas as exigências editalícias, sendo a respectiva proponente declarada vencedora e a ela adjudicado o objeto definido no preâmbulo deste edital.
- 15.4. Definidas as propostas de preços que atendam às exigências retro, envolvendo o objeto e o valor, o pregoeiro elaborará a classificação preliminar das mesmas, sempre em obediência ao critério do menor preço Global.
- 15.5. É assegurado como critério de desempate, para preferência de contratação para empresas de pequeno porte e microempresas, o intervalo percentual estabelecido no § 2° do artigo 44 da Lei Complementar Federal 123/06.

## **16. DESCLASSIFICAÇÃO DAS PROPOSTAS DE PREÇOS**

16.1. Será desclassificada a proposta de preços que:

a) deixar de atender quaisquer das exigências preconizadas para a correspondente apresentação;

b) apresentar rasuras ou entrelinhas que prejudiquem sua análise;

c) oferecer vantagem não prevista neste edital, inclusive financiamentos subsidiários ou a fundo perdido, ou ainda, vantagem baseada nas ofertas das demais proponentes;

d) apresentar subitens com preço manifestadamente inexequível;

e) apresentar subitens com preço simbólico ou de valor zero.

f) os sistemas que não sejam de qualidades e que não atendam a necessidade desta Câmara Municipal.

## **17. DEFINIÇÃO DAS PROPONENTES PARA OFERECIMENTO DE LANCES VERBAIS**

- 17.1. Para efeito de oferecimento de lances verbais, o pregoeiro selecionará, sempre com base na classificação provisória, a proponente que tenha apresentado a proposta de menor preço e todas aquelas que hajam oferecido propostas em valores sucessivos e superiores em até 10 % (dez por cento) àquela de menor preço.
- 17.2. Não havendo pelo menos 3 (três) propostas em conformidade com a previsão estabelecida no subitem 17.1, o pregoeiro selecionará, sempre com base na classificação provisória, a melhor proposta e as duas propostas imediatamente superiores, quando houver, para que suas proponentes participem dos lances quaisquer que tenham sido os preços oferecidos nas propostas.
- 17.3. Em caso de empate entre duas ou mais propostas, observar se a, também para efeito da definição das proponentes que poderão oferecer lances, nas seguintes regras:
- a) Proposta de menor preço e todas as outras cujos valores sejam superiores até 10% (dez por cento) àquela de menor preço devendo existir, nesta situação, no mínimo, 03 ( três ) propostas válidas para a etapa de lances, conforme previsto no subitens 17.1, ou
- b) Todas as propostas coincidentes com um dos 3 (três) menores valores ofertados, se houver.
	- 17.4. Nas hipóteses da ocorrência das previsões relacionadas no subitens anterior, letras a e b, para efeito do estabelecimento da ordem de classificação provisória das proponentes empatadas, a correspondente definição será levada a efeito por meio de sorteio; cabe à vencedora do sorteio definir o monumento em que oferecerá oferta.
	- 17.5. Havendo uma única proponente ou tão somente uma proposta válida, o pregoeiro poderá decidir, justificadamente, pela suspensão do pregão, inclusive para melhor avaliação das regras editalícias, das limitações de mercado, envolvendo quaisquer outros aspectos pertinentes e o próprio preço cotado, ou pela repetição do pregão ou, ainda, dar prosseguimento ao pregão, condicionado, em todas as hipóteses, à inexistência de prejuízos ao órgão licitante.

## **18. OFERECIMENTO / INEXISTÊNCIA DE LANCES VERBAIS**

- 18.1. Definidos os aspectos pertinentes às proponentes que poderão oferecer ofertas verbais, dar – se – á início ao oferecimento de lances verbais, que deverão ser formulados em valores distintos e decrescentes.
- 18.2. Somente serão aceitos lances verbais que sejam inferior ao valor da menor proposta escrita e / ou do último menor lance verbal oferecido.
- 18.3. O pregoeiro convidará individualmente as proponentes classificadas para oferecimento de lances verbais, de forma seqüencial, a partir da proponente da proposta de maior preço e as demais em ordem decrescente de valor, sendo que a proponente da proposta de menor preço será a última a oferecer lance verbal.
- 18.4. Quando convocado pelo pregoeiro, a desistência da proponente de apresentar lance verbal implicará na exclusão da etapa de lances verbais, ficando a sua última proposta registrada para a classificação final.
- 18.5. A etapa de oferecimento de lances verbais terá prosseguimento enquanto houver disponibilidade para tanto por parte das proponentes.
- 18.6. O encerramento da etapa de oferecimento de lances verbais ocorrerá quando todos as proponentes declinarem da correspondente formulação.
- 18.7. Declarada encerrada a etapa de oferecimento de lances e classificadas as propostas na ordem crescente de valor, incluindo aquelas que declinaram do oferecimento

de lances, sempre com base no último preço apresentado, o pregoeiro examinará a aceitabilidade do valor daquela de menor preço, ou seja, da primeira classificada, decidindo motivadamente a respeito.

- 18.8. O pregoeiro decidirá motivadamente pela negociação com a proponente de menor preço, para que seja obtido preço melhor.
- 18.9. Na hipótese de não realização de lances verbais, o pregoeiro verificará a conformidade entre a proposta escrita de menor preço e o valor estimado para a contratação.
- 18.10. Ocorrendo a previsão delineada anteriormente, e depois do exame da aceitabilidade do objeto e do preço, também é facultado ao pregoeiro negociar com a proponente da proposta de menor preço, para que seja obtido preço melhor.
- 18.11. O pregoeiro deverá comparar os preços apresentados com atuais praticados no mercado ou até mesmo propostos em licitações anteriores, utilizando – se da pesquisa realizada, que será juntada aos autos por ocasião do julgamento, e de todos os meios possíveis para a correspondente verificação.
- 18.12. O pregoeiro pode solicitar a demonstração da exequibilidade dos preços propostos após o término da fase competitiva e, ao mesmo tempo, o proponente de menor preço tem o dever de portar informações acerca dos custos (planilhas e demonstrativos) em que incorrerá para o atendimento do objeto do pregão, suficientes para justificar a proposta escrita de menor preço ou o lance verbal de menor preço que apresentar.
- 18.13. A não apresentação dos elementos referidos no subitens anterior ou a apresentação de elementos insuficientes para justificar a proposta escrita de menor preço o lance verbal de menor preço acarretará a desclassificação do proponente, nos termos do subitens 16, salvo rasuras que não comprometam partes essências.
- 18.14. Considerada aceitável a oferta de menor preço, será aberto o envelope contendo os documentos de habilitação da sua proponente, facultando – lhe o saneamento de falhas formais relativas à documentação na própria sessão.
- 18.15. Para efeito do saneamento a que se refere o subitem 18.14, a correção das falhas formais poderá ser desencadeada durante a realização da própria sessão pública, com a apresentação, encaminhamento e ou substituição de documentos, ou com a verificação desenvolvida por meio eletrônico, fac – símile, ou, ainda, por qualquer outro método que venha produzir os efeitos indispensáveis.
- 18.16. Constatado o atendimento das exigências habilitatórias previstas no Edital, a proponente será declarada vencedora.
- 18.17. Se a oferta não for aceitável ou se a proponente desatender às exigências habilitatórias, o pregoeiro examinará a oferta subseqüente de menor preço, decidindo sobre sua aceitabilidade quanto ao preço, no caso de oferecimento de lances, ou quanto ao objeto e preço, na hipótese de não realização de lances verbais, observadas as previsões estampadas nos subitens antecedentes.

18.18. Sendo a proposta aceitável, o pregoeiro verificará a condições de habilitação da proponente atenda tais requisitos de habilitação, caso em que será declarada vencedora; observando – se igualmente as previsões estampadas nos subitens antecedentes.

### **19. RECURSO ADMINISTRATIVO**

- 19.1. Por ocasião do final da sessão, a proponente que participou do pregão ou que tenha sido impedida de faze – lo, se presente à sessão, deverá manifestar imediata e motivadamente a intenção de recorrer.
- 19.2. Havendo intenção de interposição de recurso contra qualquer etapa do pregão, a proponente interessada deverá manifestar – se imediata e motivadamente a respeito, procedendo – se inclusive, o registro de razões em ata, juntando memorial no prazo de 3 ( três ) dias, a contar da ocorrência.
- 19.3. As demais proponentes ficam, desde logo, intimadas para apresentar contra razões em igual número de dias, que começarão a correr no término do prazo do recorrente.
- 19.4. Após a apresentação das contra razões ou do decurso do prazo estabelecido para tanto, o pregoeiro examinará o recurso, podendo reformar sua decisão ou encaminha – lo, devidamente informado, à autoridade competente para decisão.
- 19.5. Os autos do pregão permanecerão com vista franqueada aos interessados, no endereço e horários previstos no subitem 8.1. deste edital.
- 19.6. O recurso terá efeito suspensivo, sendo que seu acolhimento importará na invalidação dos atos insuscetíveis de aproveitamento.

### **20. ADJUDICAÇÃO**

- 20.1. A falta de manifestação imediata e motivada da intenção de interpor recurso, por parte da proponente, importará na decadência do direito de recurso, competindo ao pregoeiro adjudicar o objeto do certame à proponente vencedora.
- 20.2. Existindo recurso e constatada a regularidade dos atos praticados e após a decisão dos mesmos, a autoridade competente deve praticar o ato de adjudicação do objeto do certame à proponente vencedora.

# **21. HOMOLOGAÇÃO**

- 21.1. Compete à autoridade competente homologar o pregão.
- 21.2. A partir do ato de homologação será fixado o inicio do prazo de convocação das proponentes adjudicatárias para assinar a ata, o contrato ou a respectiva ordem de serviço quando o caso, respeitada a validade de sua proposta.

# **22. DIVULGAÇÃO DO RESULTADO FINAL DO PREGÃO**

22.1. O resultado final do pregão será publicado no Quadro de Avisos do Município.

## **23. ENTREGA / RECEBIMENTO DO ITEM DESTE OBJETO**

- 23.1. O objeto deste pregão será Contratação de empresa para disponibilização de sistemas informatizados de gestão pública, englobando cessão do direito de uso, instalação, implantação, treinamento, customização, migração, adequação, suporte técnico, atualização tecnológica e assistência técnica dos sistemas informatizados de gestão pública, visando a melhoria da eficiência, eficácia e efetividade no desempenho de todas as atividades e o alcance dos resultados planejados, conforme especificações constantes no Termo de Referência, em atendimento as necessidades da Câmara Municipal de Martins Soares/MG, conforme descrição do Anexo VIII.
- 23.2. O objeto contratado pregão será vistoriado por um funcionário da **Câmara responsável pelo os serviços**, onde será feita a verificação se o mesmo encontra – se nas condições estabelecidas neste edital.
- 23.3. Em caso de não aceitação do serviço a ser prestado, fica a contratada obrigada a repara – lo no prazo de 05 (cinco) dias, contados da notificação a ser expedida pela contratante, ou imediatamente; sob pena de incidência nas sanções capituladas neste edital.
- 23.4. Homologado, a contratada deverá assinar, na sede da Câmara Municipal de Martins Soares/MG, o contrato de prestação de serviço, no prazo de 05 (cinco) dias.
- 23.5. O prazo anteriormente mencionado, poderá ser prorrogado uma vez, pelo mesmo período desde que seja feito de forma motivada durante o transcurso daquele prazo.
- 23.6. Se, dentro do prazo, a empresa vencedora não assinar o contrato, a Câmara Municipal convocará os licitantes remanescentes, na ordem de classificação, para fazê-lo, em igual prazo e nas mesmas condições propostas pelo primeiro colocado, inclusive quanto ao preço, devidamente atualizado pelo critério previsto no edital, ou então, revogará a licitação, sem prejuízo da aplicação da pena de multa de R\$ 1.000,00 (Um mil reais). O não pagamento da multa, no prazo de cinco dias úteis da intimação, incorrerá em suspensão temporária de participação em licitação e impedimento de contratar com a Câmara Municipal pelo prazo de 2 (dois) anos, conforme Art. 87, III, da Lei nº 8.666/93 e suas alterações

### **24. PAGAMENTO**

24.1. O pagamento será efetuado por meio de cheque nominativo ou outro procedimento a critério do licitante.

### **25. SANÇÕES ADMINISTRATIVAS**

25.1. Ficará impedido de licitar e contratar com a CÂMARA MUNICIPAL DE MARTINS SOARES-MG pelo prazo de até 5 (cinco) anos ou enquanto

perdurarem os motivos determinantes da punição, a pessoa física ou jurídica que praticar qualquer dos atos contemplados no art. 7° da Lei Federal n° 10.520/02.

- 25.2. A aplicação da penalidade capitulada no subitem anterior não impossibilitará a incidência das demais cominações legais contempladas na Lei 8.666/93.
- 25.3. O descumprimento do prazo de entrega sujeitará o credor às seguintes sanções:
- a) Multa de 0,33% (zero vírgula trinta e três por cento) do valor do objeto, a cada 24 (vinte e quatro) horas de atraso, até o limite de 10 % (dez por cento), podendo a não entrega do objeto levar a convocação do segundo colocado e aplicação de multa e demais sanções prevista no edital.
- b) Impedimento de contratar com a Câmara Municipal de Martins Soares-MG pelo período de até 5 (cinco anos), observada a ampla defesa e o contraditório.
	- 25.4. Independente da aplicação das penalidades retro indicadas a proponente ficará sujeita, ainda, à composição das perdas e danos causados à Câmara Municipal e decorrentes de sua inadimplência, bem como arcará com a correspondente diferença de preços verificada em nova contratação, na hipótese da proponente classificada não aceitar a contratação pelos mesmos preços e prazos fixados pela inadimplente.

## **26. DISPOSIÇÕES GERAIS**

- 26.1. Na contagem de prazos estabelecidos neste pregão excluir se á o dia do inicio e incluir – se á o do vencimento, e considerar – se ao os dias consecutivos. Só se iniciam e vencem os prazos referidos neste artigo em dia de expediente no órgão ou na entidade.
- 26.2. Os casos omissos neste Edital de Pregão serão solucionados pelo pregoeiro, com base na legislação federal e municipal incidentes, e nos princípios gerais de direito.
- 26.3. Fica a licitante ciente de que a apresentação da proposta implica a aceitação de todas as condições deste Edital e seus Anexos, bem como à submissão às disposições da Legislação Municipal e Lei Federal nº 8.666/93 e demais normas complementares, que disciplinam a licitação em epígrafe e integrarão o ajuste correspondente.
- 26.4. As licitantes devem ter pleno conhecimento de todas as disposições constantes do Edital, não podendo invocar qualquer desconhecimento como elemento impeditivo da formulação de sua proposta ou do perfeito cumprimento do ajuste.
- 26.5. A Câmara Municipal de Martins Soares-MG poderá, a qualquer tempo, motivadamente, revogar ou anular, no todo ou em parte, a licitação, sem que tenham as licitantes direito a qualquer indenização, observado o disposto no artigo 59 da Lei Federal 8.666/93.
- 26.6. Fica ressalvada a possibilidade de alteração das condições contratuais em face da superveniência de normas federais e municipais disciplinando a matéria.
- 26.7. Não serão consideradas as propostas que deixarem de atender a qualquer das disposições do presente edital.
- 26.8. A presente licitação destina-se a escolha da melhor proposta de preço do objeto deste Edital, a ser executado conforme calendário de atividades.
- 26.9. Será competente o foro da Comarca de Manhumirim-MG, com renúncia expressa a qualquer outro, por mais privilegiado que seja para soluções de questões oriundas deste pregão.
- 26.10. São partes integrantes os anexos:
- Anexo I Proposta Comercial

Anexo II – Modelo de Procuração

Anexo III – Modelo de Declaração que a proponente cumpre os requisitos de habilitação e do edital.

Anexo IV – Modelo de Declaração de inexistência de fato superveniente.

Anexo V – Modelo de Declaração que não emprega menor.

Anexo VI – Modelo de Declaração de Microempresa ou Empresa de Pequeno Porte.

Anexo VII – Minuta Contratual.

Anexo VIII – Termo de Referência,

Martins Soares, 22 de abril de 2021.

#### Rafael Pessegueiro de Paula **PREGOEIRO**

\_\_\_\_\_\_\_\_\_\_\_\_\_\_\_\_\_\_\_\_\_\_\_\_\_\_\_\_\_\_\_\_\_\_\_\_

#### **ANEXO I**

#### **PROPOSTA COMERCIAL**

#### À CÂMARA MUNICIPAL DE Martins Soares **PROCESSO N° 003/2021 PREGÃO N° 001/2021**

**Objeto:** Contratação de empresa para licenciamento de uso de software de Gestão Pública Municipal por prazo determinado, com atualização mensal, que garanta as alterações legais, corretivas e evolutivas, incluindo, conversão de dados pré-existentes, migração, implantação, treinamento, suporte, atualização e atendimento técnico via telefone, acesso remoto, visita in loco e devendo ainda atender todas as necessidades legais, em especial aquelas pertinentes ao SICOM e a NBCASP (Normas Brasileiras de Contabilidade Aplicadas ao Setor Público), observadas as condições, características e especificações técnicas determinadas neste edital e em seu Anexo VIII - Termo de Referência, para os seguintes softwares:

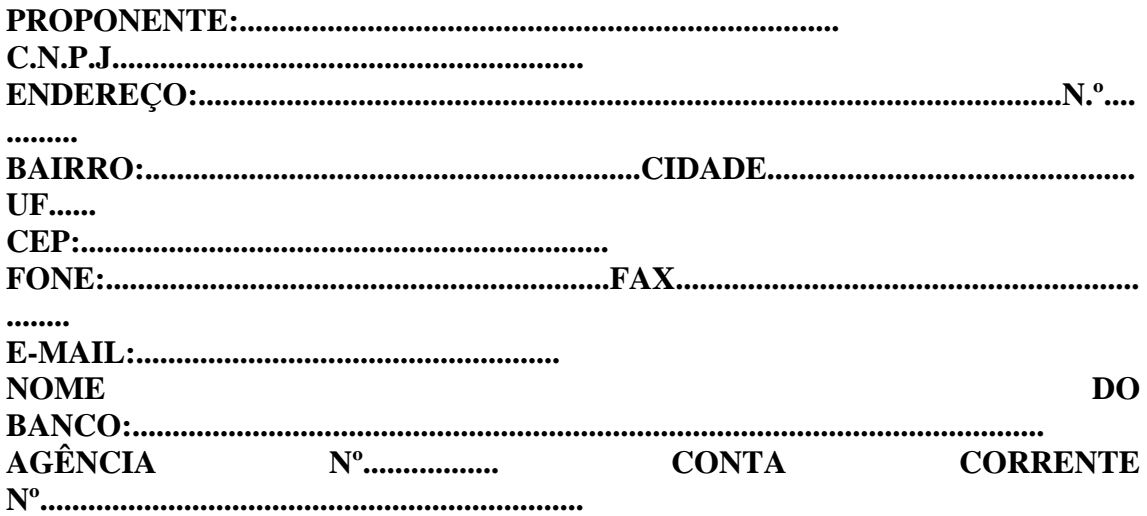

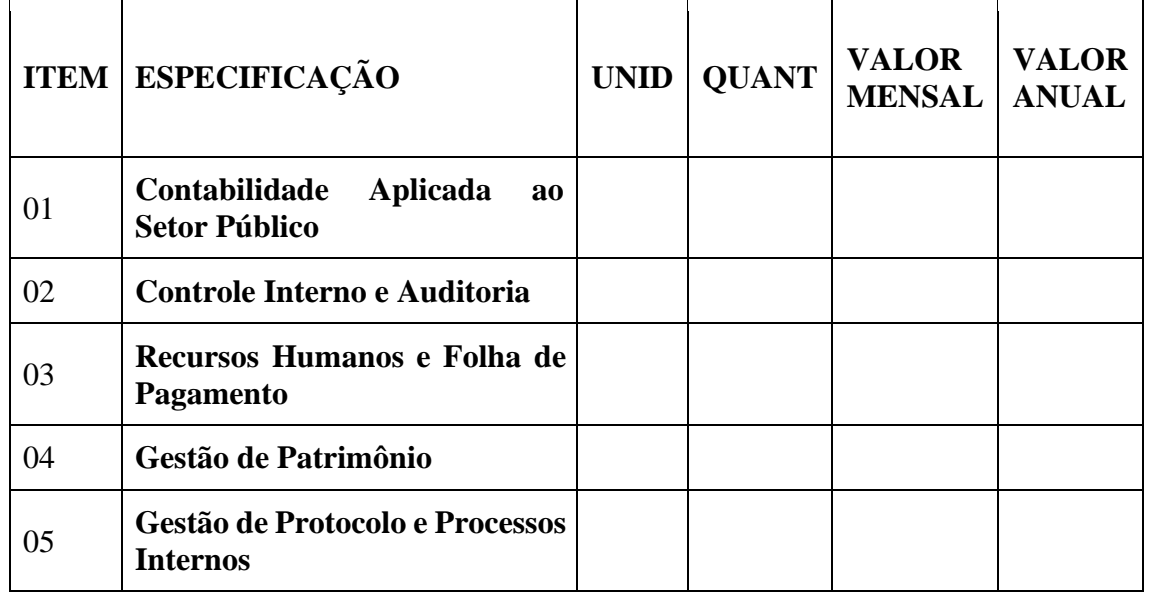

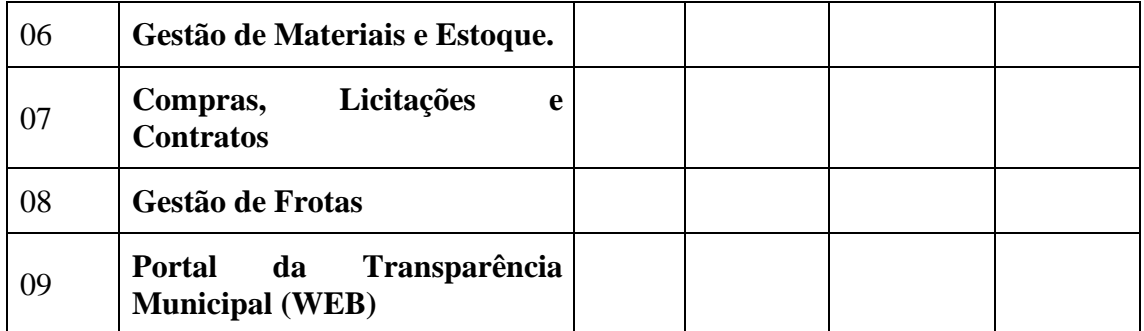

**É obrigatório constar o valor dos módulos de forma individual. A Câmara Municipal, de acordo com as necessidades, poderá contratar os módulos de forma independente.**

**Valor global por extenso:**

**Validade da proposta: 60 (sessenta) dias**

**Declaro que nos preços propostos encontram-se incluídos todos os tributos, encargos sociais, frete até o destino e quaisquer outros ônus que porventura possam recair sobre o fornecimento do objeto.**

..............., ............... de ................................ de 2021.

Razão Social da Empresa Nome do responsável/procurador Cargo do responsável/procurador N.° do documento de identidade

#### **ANEXO II**

### **MODELO DE PROCURAÇÃO**

### À CÂMARA MUNICIPAL DE MARTINS SOARES-MG **PROCESSO N° 003/2021 PREGÃO N° 001/2021**

Por este instrumento particular de Procuração, a , com sede, , inscrita no CNPJ , representada neste ato pelo SR. , portador do CPF , nomeia e constitui seu bastante procurador o Sr. , portador do CPF  $n^{\circ}$ , no que se referir ao pregão presencial n° 001/2021, com poderes para tomar qualquer decisão durante todas as fases do pregão, inclusive apresentar declaração de que a proponente cumpre os requisitos de habilitação, os envelopes proposta de preços e documentos de habilitação em nome do outorgante, formular verbalmente lances ou ofertas nas etapas de lances, desistir verbalmente de formular lances ou ofertar nas etapas de lances, negociar a redução de preço, negociar a redução de preço, desistir expressamente da intenção de interpor recurso administrativo ao final da sessão, manifestar – se imediata e motivadamente sobre a intenção de interpor recurso administrativo ao final da sessão, assinar a ata da sessão, prestar todos os esclarecimentos solicitados pelo pregoeiro, enfim, praticar todos os demais atos pertinentes ao certame, em nome do outorgante.

A presente procuração é valida até o dia

.............., ............... de ................................ de 2021.

Razão Social da Empresa Nome do responsável/procurador Cargo do responsável/procurador N.° do documento de identidade

### **ANEXO III**

## **MODELO DE DECLARAÇÃO DE PLENO ATENDIMENTO AOS REQUISITOS DE HABILITAÇÃO**

### **"DECLARAÇÃO"**

#### À **CÂMARA MUNICIPAL DE MARTINS SOARES-MG PROCESSO N° 003/2021 PREGÃO N° 001/2021**

(Razão Social da Empresa), estabelecida na ......(endereço completo)...., inscrita no CNPJ sob n.° ......................, neste ato representada pelo seu (representante/sócio/procurador), no uso de suas atribuições legais, vem:

DECLARAR, para fins de participação no processo licitatório em pauta, sob as penas da Lei, que cumpre plenamente aos requisitos de habilitação.

Por ser verdade assina a presente.

............., ............... de ................................ de 2021.

Razão Social da Empresa Nome do responsável/procurador Cargo do responsável/procurador N.º do documento de identidade

#### **ANEXO IV**

#### **MODELO**

## À CÂMARA MUNICIPAL DE MARTINS SOARES **PROCESSO N° 003/2021 PREGÃO N° 001/2021**

# DECLARAÇÃO DE INEXISTENCIA DE FATO SUPERVENIENTE

Para fins de participar no Pregão Presencial 001/2021, a , CNPJ , declara sob as penas da lei, que até a presente data inexiste fato impeditivo para a sua habilitação, estando ciente da obrigatoriedade de declarar ocorrências posteriores.

............., ............... de ................................ de 2021.

Razão Social da Empresa Nome do responsável/procurador Cargo do responsável/procurador N.º do documento de identidade

#### **ANEXO V**

# **MODELO DE DECLARAÇÃO**

**(** art. 27, inc. V da Lei 8.666/93 **)**

#### À CÂMARA MUNICIPAL DE MARTINS SOARES-MG **PROCESSO N° XXX/2021 PREGÃO N° XXX/2021**

............................................................................................., inscrito no CNPJ nº.........................................................., no intermédio de seu representante legal o (a) Sr(a).............., portador(a) da Carteira de Identidade nº............... e do CPF nº............ DECLARA, para fins do disposto no inciso V do art. 27, da Lei nº 8.666, de 21 de junho de 1993, acrescido pela Lei nº 9.854, de 27 de outubro de 1999, que não emprega menor de 18 (dezoito) anos em trabalho noturno, perigoso ou insalubre, e não emprega menor de 16 (dezesseis) anos.

Ressalva: emprega menor, a partir de 14 anos, na condição de aprendiz ( ) .

............., ............... de ................................ de 2021.

Razão Social da Empresa Nome do responsável/procurador Cargo do responsável/procurador N.º do documento de identidade

### **ANEXO VI**

#### **MODELO**

#### À CÂMARA MUNICIPAL DE MARTINS SOARES-MG **PREGÃO N° 001/2021**

### **DECLARAÇÃO DE MICROEMPRESA OU EMPRESA DE PEQUENO PORTE**

**DECLARO**, sob as penas da lei, sem prejuízo das sanções e multas previstas neste ato convocatório, que a empresa (denominação da pessoa jurídica), CNPJ n° é microempresa ou empresa de pequeno porte, nos termos do enquadramento previsto na Lei Complementar n° 123, de 14 de dezembro de 2006, cujos termos declaro conhecer na íntegra, estando apta, portanto, a exercer o direito de preferência como critério de desempate no procedimento licitatório do PREGÃO n° 001/2021, realizado pela Câmara Municipal de MARTINS SOARES – MG.

Declaro ainda que não se encontra incurso nos impedimentos previstos no Art. 3º § 4 da Referida Lei Complementar 123/2006.

............., ............... de ................................ de 2021.

Razão Social da Empresa Nome do responsável/procurador Cargo do responsável/procurador N.º do documento de identidade

#### **MINUTA DE CONTRATO PRESTAÇÃO DE SERVIÇOS**

#### **ANEXO VII**

#### **CONTRATO Nº 002/2021 PROCESSO LICITATÓRIO Nº 003/2021 PREGÃO PRESENCIAL Nº 001/2021**

**TERMO DE CONTRATO QUE ENTRE SI CELEBRAM O MUNICÍPIO DE MARTINS SOARES, ATRAVÉS DO SENHOR PRESIDENTE Sr. XXXXXXXXXXXX, E A EMPRESA ------ ------------------------**

MUNICÍPIO DE MARTINS SOARES – MG, inscrito no CNPJ Nº 01.644.827.0001/09, com sede administrativa a Rua/Avenida João Batista, 22, Centro, Martins Soares - MG, neste ato representado por senhor Presidente Srº. Paulo Sérgio Pereira, CPF:048.467.126- 05, residente e domiciliado neste município, doravante denominada CONTRATANTE; e a empresa \_\_\_\_\_\_\_\_\_\_\_\_\_\_\_\_\_\_\_\_\_\_\_, inscrita no CNPJ N°\_\_\_\_\_\_\_\_\_\_\_\_\_\_\_\_\_\_\_\_\_\_\_\_\_\_\_\_\_\_\_, neste ato representado por ----------------------- ----------------------,portador do CPF/CNPJ nº -----------------------------, com endereço à -----------------------------------------, doravante denominada CONTRATADA, na presença das testemunhas no final assinadas, acordaram em assinar o presente CONTRATO ADMINISTRATIVO, nos termos do **Processo nº 003/2021, Pregão Presencial n° 001/2021**. As partes CONTRATANTES, de mútuo acordo, aceitam as seguintes cláusulas e condições:

#### **1 - DO OBJETO:**

Contratação de empresa para licenciamento de uso de software de Gestão Pública Municipal por prazo determinado, com atualização mensal, que garanta as alterações legais, corretivas e evolutivas, incluindo, conversão de dados pré-existentes, migração, implantação, treinamento, suporte, atualização e atendimento técnico via telefone, acesso remoto, visita in loco e devendo ainda atender todas as necessidades legais, em especial aquelas pertinentes ao SICOM e a NBCASP (Normas Brasileiras de Contabilidade Aplicadas ao Setor Público), observadas as condições, características e especificações técnicas determinadas neste edital e em seu Anexo VIII - Termo de Referência, para os seguintes softwares:

#### **1.2 – Sistemas:**

- 01 **Contabilidade Aplicada ao Setor Público**
- 02 **Controle Interno e Auditoria**
- 03 **Recursos Humanos e Folha de Pagamento**
- 04 **Gestão de Patrimônio**
- 05 **Gestão de Protocolo e Processos Internos**
- 06 **Gestão de Materiais e Estoque.**
- 07 **- Compras, Licitações e Contratos**
- 08 **– Gestão de Frotas**
- 09 **- Portal da Transparência Municipal (WEB)**

### **2 – DA EXECUÇÃO DOS SERVIÇOS:**

2.1. As condições de execução são as previstas no Termo de Referência Anexo VIII do Edital do Processo Licitatório n° 003/2021 Pregão Presencial n° 001/2021 da Câmara Municipal de Martins Soares/MG.

### **3 – DO VALOR, DA FORMA DE PAGAMENTO, REAJUSTE E VIGENCIA :**

3.1 - O valor do presente contrato é o valor Global de **R\$ -------- (-----------);** 

3.1.1 Somente serão pagos os serviços efetivamente executados

3.2 O pagamento será efetuado, mensalmente, através de Ordem Bancária (OB) emitida em favor do credor, no prazo máximo de até 30 (trinta) dias, após o recebimento da Nota Fiscal/fatura dos serviços efetivamente prestados, devidamente atestada pelo agente fiscalizador designado para esse fim;

3.3 Para a realização do pagamento, o credor deverá apresentar as certidões negativas do INSS, FGTS, Trabalhista e das Fazendas Federal, Estadual e Municipal;

3.4 Junto ao corpo da Nota Fiscal/Fatura é recomendado fazer constar, para fins de pagamento, informações relativas ao nome e número do banco, da agência e da c/c da contratada, bem como, se a empresa é optante do "SIMPLES";

3.5 Em sendo optante do 'SIMPLES" a contratada deverá apresentar documento expedido pela Receita Federal demonstrando essa condição.

3.6 No preço a ser pago deverão estar inclusas todas as despesas inerentes a: salários, encargos sociais, tributários, trabalhistas e comerciais, materiais, fretes, enfim todas as despesas necessárias ao fornecimento do objeto deste Pregão.

3.7 Constando qualquer incorreção na nota fiscal, bem como, outra circunstância que desaconselhe o seu pagamento, o prazo para pagamento fluirá a partir da respectiva regularização.

3.8 A Câmara não efetuará pagamento de título descontado ou por meio de cobrança em banco, bem como os que forem negociados com terceiros por intermédio da operação de "factoring".

3.9 As despesas bancárias decorrentes de transferências de valores para outras praças serão de responsabilidade da adjudicatária.

3.10 O pagamento feito à adjudicatária não a isentará de suas responsabilidades vinculadas ao fornecimento, especialmente àquelas relacionadas com a qualidade e garantia dos bens fornecidos.

3.11 O valor do contrato não será reajustado durante sua vigência;

3.12 Caso ocorra à prorrogação contratual, os valores poderão ser revistos utilizando-se a média aritmética, dos últimos 12 meses de quatro índices financeiros oficiais, sendo estes, IGP-M, IPC-DI, INPC e IPCA.

3.13. O prazo de duração do presente contrato será até **---/---/-------------**, podendo ser prorrogado por igual período, conforme necessidade da contratante, nos termos do art. 57 e 65 da Lei 8.666/93 e suas alterações.

## **4 - DA RESPONSABILIDADE DAS PARTES**

4.1 - A Câmara Municipal de Martins Soares-MG se obriga a:

a) receber o objeto adjudicado nos termos, prazos e condições estabelecidas no edital;

b) indicar os locais e horários em que deverá ser executado o serviço;

c) notificar a CONTRATADA de qualquer irregularidade encontrada na execução dos serviços;

d) efetuar o pagamento devido, nas condições estabelecidas neste edital;

e) Exercer fiscalização e acompanhamento da entrega e execução do objeto deste Termo de Referência, devendo fazer anotações e registros de todas as ocorrências, determinando o que for necessário à regularização das falhas ou defeitos observados;

f) disponibilizar informações necessárias à execução do presente instrumento;

g) Analisar o Projeto dos Serviços apresentado pela CONTRATADA, podendo aproválos, alterá-los e sugerir modificações necessárias;

4.1.2 O recebimento definitivo dar-se-á após a verificação do cumprimento das especificações e qualidade dos serviços, nos termos do presente edital.

4.1.3 O objeto adjudicado será recusado se o serviço não for condizente com o solicitado pela Câmara Municipal.

4.1.4 Além das obrigações resultantes da observância da Lei 8.666/93, são obrigações da licitante vencedora:

a) Cumprir fielmente o que estabelece as condições deste Termo de Referência no que se refere ao seu objeto, de forma a executá-lo perfeita, ininterrupta e regularmente;

b) Assegurar equipe de profissionais tecnicamente capacitados e legalmente habilitados no planejamento e consecução do objeto deste Termo de Referência e, quando solicitada,

efetuar as substituições de profissionais considerados inadequados (conduta ou serviços) pela CONTRATANTE;

c) Manter quadro de pessoal suficiente para atendimento dos serviços, sem interrupção, seja por motivo de férias, descanso semanal, licença, greve, falta ao serviço e demissão de empregados;

d) Responder, em relação aos seus empregados, por todas as despesas decorrentes da consumação do objeto deste Termo de Referência, tais como: salários, seguros de acidentes, taxas, impostos e contribuições, indenizações e outras despesas que porventura venham a ser criadas e exigidas pelo Governo;

e) Manter a mais absoluta confidencialidade dos serviços e informações que vier a ter conhecimento, no desempenho das atividades deste Termo de Referência;

f) Arcar com todos os custos de pessoal, tributários e previdenciários pertinentes à prestação serviços de seus profissionais, assim como os de deslocamento, estadia e alimentação desses técnicos, quando das viagens para a prestação dos serviços, caso a empresa vencedora seja de outro município;

g) Indicar nome e telefone para comunicação e notificação para atendimento das demandas, bem como esclarecimento de dúvidas de quaisquer naturezas quanto aos serviços a serem executados;

h) Não transferir a outrem, no todo ou em parte, o objeto do presente Termo de Referência;

i) A empresa deverá manter, durante toda a execução deste Contrato, em compatibilidade com as obrigações por ela assumidas, todas as condições de habilitação (tributos federais: INSS, PGFN, FGTS, Tributos Estaduais, Municipais e outras solicitadas) e qualificação exigidas na licitação, de acordo com o art. 55, XIII, da Lei 8.666/93.

j) Os serviços deverão ser entregues juntamente com sua Nota Fiscal, e cópia da autorização de fornecimento e relatório obedecendo rigorosamente o solicitado;

k) O recebimento não excluirá a Contratada da responsabilidade civil, nem ético profissional, pelo perfeito fornecimento do objeto, dentro dos limites estabelecidos pela Lei 8.666/93;

l) A Contratada ficará obrigada a corrigir, às suas expensas, no todo ou em parte, o objeto desta licitação em que se verificar vícios ou incorreções resultantes dos materiais fornecidos;

m) A Secretaria que solicitar os serviços rejeitará, no todo ou em parte, o fornecimento realizado em desacordo com a ordem de serviço e com as normas deste Contrato;

n) No caso de rejeição total ou parcial dos serviços, a licitante vencedora terá o prazo de 24 (vinte e quatro) horas para providenciar a regularização dos mesmos, sob pena de sansões previstas na lei de licitações.

o) A contratada responsabilizar-se-á pelas despesas com transporte e demais despesas eventuais, que porventura sobrevier do presente serviço;

p) Adotar técnicas e procedimentos adequados à realização dos serviços no menor prazo possível;

q) Prestar informações dentro do prazo de 48 (quarenta e oito) horas, sempre que forem solicitadas por escrito, acerca do desenvolvimento dos trabalhos;

r) Respeitar o sigilo fiscal e a confidencialidade de todas as informações levantadas e processadas, que serão de propriedade da Contratante;

s) Manter, durante toda a execução do contrato, as condições de habilitação e qualificação exigidas na licitação.

t) Comunicar imediatamente e por escrito a Câmara Municipal, através da Fiscalização, qualquer anormalidade verificada, inclusive de ordem funcional, no prazo de 48 (quarenta e oito) horas, para que sejam adotadas as providências de regularização necessárias;

u) Ser responsável pelos danos causados diretamente a Câmara Municipal ou a terceiros, decorrentes de sua culpa ou dolo na execução do contrato, não excluindo ou reduzindo essa responsabilidade a fiscalização ou acompanhamento pelo contratante;

## **5 - DAS PENALIDADES**

5.1 Pela inexecução total ou parcial do contrato de prestação de serviço, a Câmara Municipal terá garantida a prévia defesa, aplicando à contratada, segundo a extensão da falta cometida, as seguintes penalidades, previstas no artigo 87 da Lei n. 8.666/93, e na Lei n. 10.520/2002: 7.1 Advertência;

5.2 Multa, de 10% do valor do contrato de prestação de serviço;

5.3 Suspensão temporária do direito de licitar e de contratar com este Órgão, por período de até 5 anos, nas hipóteses e nos termos dos artigos 7º da Lei n. 10.520/2002, e até 2 anos nos casos do artigo 87, §3 da Lei Federal nº 8.666/93;

5.4 Declaração de inidoneidade para licitar ou contratar com a Administração Pública, enquanto perdurarem os motivos determinantes da punição ou até que seja promovida a reabilitação perante a autoridade que aplicar a penalidade, nos termos do art. 87, inciso IV, da Lei n. 8.666/93. 7.5 A penalidade de advertência será aplicada em caso de faltas ou descumprimento de cláusulas contratuais que não causem prejuízo à Câmara e a terceiros que necessitem do serviço registrado no presente o contrato, e será lançada no Cadastro de Credores do Município;

5.5 A empresa prestadora dos serviços sujeitar-se-á à multa de 1% (um por cento) incidente sobre o valor total da Nota de Empenho, por dia de atraso, a partir do 1º (primeiro) dia de atraso, considerando o prazo estabelecido para a execução do serviço;

5.6.Caso a empresa credora não solucione quaisquer problemas advindos da prestação dos serviços sofrerá multa, consoante o caput e §§ do art. 86 da Lei no 8.666/93 e alterações posteriores, da seguinte forma:

5.7. Atraso até 2 (dois) dias, multa de 2% (dois por cento);

5.8. A partir do 3º (terceiro) dia, até o limite do 5º (quinto) dia, multa de 4% (quatro por cento), caracterizando-se a inexecução total da obrigação a partir do 6º (sexto) dia de atraso.

5.9. A partir do 6º (sexto) dia de atraso caracterizar-se-á a inexecução total da obrigação, e poderá a Câmara, a seu exclusivo critério, rescindir o contrato de prestação de serviço, ficando a empresa credora impedida de licitar com a Câmara Municipal por um prazo de 05 (cinco) anos;

5.10. A multa, eventualmente imposta à empresa credora, será automaticamente descontada da fatura a que fizer jus, acrescida de juros moratórios de 1% (um por cento) ao mês. Caso a empresa credora não tenha nenhum valor a receber desta Câmara, ser-lheá concedido o prazo de 05 (cinco) dias úteis, contados de sua intimação, para efetuar o pagamento da multa. Após esse prazo, não sendo efetuado o pagamento, seus dados serão encaminhados ao Órgão competente para que seja inscrita na dívida ativa do Município, podendo, ainda a Câmara Municipal proceder à cobrança judicial da multa;

5.11. As multas previstas nesta seção não eximem a empresa prestadora dos serviços da reparação dos eventuais danos, perdas ou prejuízos que seu ato punível venha causar à Câmara Municipal;

5.12. Se a empresa credora não proceder ao recolhimento da multa no prazo de 05 (cinco) dias úteis, contados da intimação, o respectivo valor será descontado dos créditos que esta possuir com esta Câmara, e, se estes não forem suficientes, o valor que sobejar será encaminhado para inscrição em Dívida Ativa e execução pelo Município de Martins Soares-MG– MG;

5.13. A penalidade de suspensão temporária para licitar e contratar com esta Câmara pelo prazo de até 05 (cinco) anos, será lançada no Cadastro Municipal de Credores e poderá ser aplicado em casos de reincidência em descumprimento de prazo contratual ou ainda descumprimento total ou parcial da obrigação, mesmo que desses fatos não resultem prejuízos à Câmara ou terceiros;

5.14. A penalidade de declaração de inidoneidade poderá ser proposta:

a) Se a empresa credora descumprir ou cumprir parcialmente obrigação contratual, desde que desses fatos resultem prejuízos ao Órgão/Entidade;

b) Se a empresa credora sofrer condenação definitiva por prática de fraude fiscal no recolhimento de quaisquer tributos, ou deixar de cumprir suas obrigações fiscais ou para fiscais;

c) Se a empresa credora tiver praticado atos ilícitos visando frustrar os objetivos da licitação.

5.15. As sanções previstas nos incisos I, III e IV do art. 87 da Lei 8.666/93, poderão ser aplicadas juntamente com a multa;

## **6 – DA DESPESA**:

6.1 - A despesa deste contrato correrá por conta da dotação orçamentária: 01001001.0103101014.001.33903900000.100 FICHA 0000008. *Eventuais insuficiências de saldo da dotação serão reforçadas por suplementação nos termos da Lei Municipal.* 

## **7 - DA FISCALIZAÇÃO**:

7.1 - Caberá a fiscalização das cláusulas do contrato a Câmara Municipal de Martins Soares – MG, tendo o direito de exercer ampla, irrestrita e permanente fiscalização de todas as fases do contrato.

§ PRIMEIRO: A contratada declara aceitar, integralmente, todos os métodos e processos de inspeção, verificação e controle a serem adotados pelo Contratante.

§ SEGUNDO: A existência e a atuação da fiscalização do Contratante em nada restringe à responsabilidade única, integral e exclusiva da Contratada, no que consequências e implicação próximas ou remotas.

### **8 – DAS PENALIDADES**:

8.1 - O descumprimento, total ou parcial, de qualquer das obrigações ora estabelecida sujeita a Contratada às sanções previstas na Lei 8.666/93, garantidas prévia e ampla defesa em processo administrativo.

### **9 – DA RESCISÃO**:

9.1 O presente Contrato poderá ser rescindido caso ocorram quaisquer dos fatos elencados no art. 78 e nos dos art. 79 e 80 da Lei n°. 8.666/93.

9.2 O presente instrumento poderá ser rescindido, nos termos do artigo 79 da Lei 8.666/93 e nos seguintes casos:

a) de comum acordo entre as partes, a qualquer momento;

b) pelo interesse de qualquer das partes, mediante prévia notificação, com antecedência mínima de 10 dias.

c) quando da necessidade de continuar com o presente contrato, devidamente comprovado, respeitando o interesse público.

# **10 – DA CESSÃO OU TRANSFERÊNCIA**:

10.1 - O presente Contrato não poderá ser objeto da Cessão ou transformação no todo ou em parte.

# **11 - DA LICITAÇÃO E DA VINCULAÇÃO AO EDITAL**

11.1 A presente contratação foi objeto da licitação na Pregão nº 001/2021, em observância às Leis nº 10.520/02, Lei 8.666/93 e suas alterações e condições estabelecidas no Edital e seus anexos, constantes deste instrumento.

### **12– DO FORO**:

12.1. Fica eleito o foro da **Comarca de Manhumirim** – MG. Para dirimir quaisquer dúvidas oriundas do presente Contrato.

Assim por estarem justos e contratados, assinam o presente Contrato, em duas vias de igual teor e forma, na presença de duas testemunhas para que produza os jurídicos e legais efeitos.

Martins Soares – MG --------------------------

## **ANEXO VIII**

#### CÂMARA MUNICIPAL DE MARTINS SOARES-MG **PROCESSO N° 003/2021 PREGÃO N° 001/2021**

## **TERMO DE REFERÊNCIA**

1.1 Contratação de empresa para licenciamento de uso de software de Gestão Pública Municipal por prazo determinado, com atualização mensal, que garanta as alterações legais, corretivas e evolutivas, incluindo, conversão de dados pré-existentes, migração, implantação, treinamento, suporte, atualização e atendimento técnico via telefone, acesso remoto, visita in loco e devendo ainda atender todas as necessidades legais, em especial aquelas pertinentes ao SICOM e a NBCASP (Normas Brasileiras de Contabilidade Aplicadas ao Setor Público), observadas as condições, características e especificações técnicas determinadas neste Anexo - Termo de Referência, para os seguintes softwares:

#### **1.2 – Sistemas:**

- 01 **Contabilidade Aplicada ao Setor Público**
- 02 **Controle Interno e Auditoria**
- 03 **Recursos Humanos e Folha de Pagamento**
- 04 **Gestão de Patrimônio**
- 05 **Gestão de Protocolo e Processos Internos**
- 06 **Gestão de Materiais e Estoque.**
- 07 **- Compras, Licitações e Contratos**
- 08 **– Gestão de Frotas**
- 09 **- Portal da Transparência Municipal (WEB)**

#### **2. Das Justificativas**

2.1. A contratação de empresa para fornecimento do objeto acima citado visa a melhoria da eficiência, eficácia e efetividade no desempenho de todas as atividades e o alcance dos resultados planejados pela Câmara Municipal de Martins Soares-MG ao que tange as atividades administrativas exercidas pelo órgão de direito público interno.

2.2. Devido ao reduzido contingente de pessoal técnico disponível, a complexidade envolvida na análise, desenvolvimento, implantação e treinamento de uma solução de porte semelhante a especificada e, o custo benefício envolvido entre recrutamento de técnicos, capacitação destes, desenvolvimento, etc., e a contratação de empresa especializada para este fim, somente enfatiza a viabilidade do que fora solicitado neste termo de referência.

2.3. Outro fator relevante é o tempo necessário de realização de todo o procedimento de desenvolvimento de uma solução, seja pela equipe interna ou contratando empresa para este fim, estimado entre médio a longo e, considerando a importância de um sistema informatizado de gestão pública no âmbito desta municipalidade, o que mais uma vez, somente enfatiza a contratação pretendida através deste termo de referência.

#### **3. Caracterização Geral dos Sistemas**

3.1 . Os módulos a serem fornecidos devem atender aos requisitos de funcionalidades e deverá ser fornecido por um único proponente/desenvolvedor.

3.2. Os sistemas ofertados deverão constituir uma solução integrada. Não serão aceitas propostas alternativas.

### **4. Ambiente Tecnológico**

4.1. Deverão ser executados no ambiente tecnológico da informação usado, e planejado, pela Câmara, conforme aqui descrito, ao qual estarão perfeitamente compatibilizados, ainda que condicionados à instalação, pelo adjudicatário, de software básico complementar:

4.2. O sistema operacional deverá funcionar em rede com servidores Windows Servers e estações de trabalho com sistema operacional Windows 98, NT, 2000, XP, 7 ou superior, padrão tecnológico adotado pela Câmara Municipal;

4.3. A comunicação entre os servidores e estações utilizará o protocolo TCP/IP;

4.4. O software básico complementar necessário à perfeita execução dos sistemas ofertados no ambiente descrito deverá ser relacionado pela contratada, que deverá também especificar o número de licenças necessárias à sua completa operação, o não relacionamento, significa que a licitante fornecerá a suas expensas todos os softwares complementares a execução da solução proposta, ou ainda que o mesmo não necessita de tais complementos.

4.5. O processo de Instalação dos módulos/ sistemas deverão ser efetuado de forma padronizada e parametrizada, preferencialmente, através de aplicações, evitando que os usuários tenham que efetuar procedimentos manuais para instalação dos mesmos e configuração de ambiente. Todo o processo de criação e configuração dos parâmetros de acesso ao banco de dados, deverão estar embutidos nas aplicações.

4.6. Todos os softwares componentes devem permitir, sem comprometer a integridade do Sistema proposto, a sua adaptação às necessidades da contratante, por meio de parametrizações e/ou customizações.

### **5. Recuperação de Falhas e Segurança de Dados**

5.1. A recuperação de falhas deverá ser, na medida do possível, automática, ocorrendo de forma transparente ao usuário. O sistema deverá conter mecanismos de proteção que impeçam a perda de transações já efetivadas pelo usuário.

5.2. O sistema deverá permitir a realização de backups dos dados de forma on-line (com o banco de dados em utilização).

5.3. As transações no sistema, preferencialmente, devem ficar registradas permanentemente com a indicação do usuário, data, hora exata, hostname e endereço IP, informação da situação antes e depois, para eventuais necessidades de auditoria posterior. 5.4. As regras de Integridade dos Dados devem estar alojadas no Servidor de Banco de Dados e não nas aplicações – Front-End, de tal forma que um usuário que acesse o Banco de Dados por outras vias não o torne inconsistente.

5.5. Em caso de falha operacional ou lógica, o sistema deverá recuperar-se automaticamente, sem intervenção de operador, de modo a resguardar a última transação executada com êxito, mantendo a integridade interna da base de dados correspondente ao último evento completado antes da falha.

# **6. Caracterização Operacional**

#### *6.1. Transacional*

6.1.1. Deverá operar por transações (ou formulários 'on-line') que, especializadamente, executam ou registram as atividades administrativas básicas. Os dados recolhidos em uma transação deverão ficar imediatamente disponíveis em toda a rede, em um servidor central. Isto significa que cada dado deverá ser recolhido uma única vez, diretamente no órgão onde é gerado. As tarefas deverão ser compostas por telas gráficas específicas. Os dados transcritos pelos usuários deverão ser imediatamente validados e o efeito da transação deverá ser imediato.

6.1.2. O sistema deverá permitir a sua total operabilidade com ou sem uso do mouse. (habilitação das teclas "enter", "tab" e "hot-keys")

6.1.3. Deverá ser um sistema multi-usuário, com controle de execução de atividades básicas, integrado, 'on-line'. Deverá participar diretamente da execução destas atividades, através de estações cliente e impressoras remotas, instaladas diretamente nos locais onde estas atividades se processam. Deverá recolher automaticamente os dados relativos a cada uma das operações realizadas e produzir localmente toda a documentação necessária.

### *6.2. Segurança de Acesso e Rastreabilidade*

6.2.1. As tarefas deverão ser acessíveis somente a usuários autorizados especificamente a cada uma delas. O sistema deve contar com um catálogo de perfis de usuários que definam padrões de acesso específicos por grupos de usuários. Para cada tarefa autorizada, o administrador de segurança deverá poder especificar o nível do acesso (somente consulta ou também atualização dos dados).

6.2.2. As autorizações ou desautorizações, por usuário, grupo ou tarefa, deverão ser dinâmicas e ter efeito imediato.

6.2.3. O acesso aos dados deve poder também ser limitado para um determinado setor do organograma, de forma que usuários de setores que descentralizam o controle de recursos não visualizem ou possam alterar dados de outros setores.

6.2.4. As principais operações efetuadas nos dados deverão ser logadas (deve-se registrar histórico), de forma a possibilitar auditorias futuras.

6.2.5. Quanto ao acesso aos dados, o gerenciador deverá oferecer mecanismos de segurança que impeçam usuários não autorizados de efetuar consultas ou alterações em alguns dados de forma seletiva.

#### *6.3. Documentação 'On-line'*

6.3.1. Deverá incorporar documentação 'on-line' sobre o modo de operação de cada uma das tarefas. Esta documentação deverá conter tópicos remissivos para detalhamento de um determinado assunto.

#### *6.4. Interface Gráfica*

6.4.1. Para melhorar a assimilação inicial de usuários novatos, as telas das tarefas deverão fornecer ajuda automática ao usuário na medida em que ele navega pelos campos do formulário, sem necessidade de se recorrer ao 'Help on-line'.

6.4.2. A aparência das telas deverá seguir o padrão do ambiente gráfico Windows (Microsoft).

### **7. Documentação**

7.1. Permitir documentar as alterações ou parametrizações realizadas no Sistema Proposto de forma homogênea e coerente com a documentação original dos sistemas.

7.2. Implementar controles de alterações e de versões dos objetos do Sistema Proposto.

7.3. Permitir completo reaproveitamento das parametrizações efetuadas na implantação de novas versões dos softwares.

### **8. Requisitos Gerais exigidos no processo de implantação dos Sistemas Aplicativos**

8.1. Todo o processo de levantamento de requisitos e análise, durante o processo de customização, deverá ser feito em conjunto com os funcionários deste Município, incluindo os técnicos do Setor de Informática, para todos os itens a serem adaptados pelo licitante.

8.2. Providenciar a conversão dos dados existentes para os formatos exigidos pelos sistemas licitados. Isto requer o efetivo envolvimento do licitante para adaptação do formato dos dados a serem convertidos e seus relacionamentos.

8.3. Executar os serviços de migração dos dados existentes nos atuais cadastros e tabelas dos sistemas licitados, utilizando os meios disponíveis no Município. O Município fornecerá os arquivos dos dados em formato "txt" para migração, com os respectivos layouts.

8.4. A contratada deverá disponibilizar o suporte na sede do Município:

a) Durante todo o processo de levantamento para customização e na implantação;

b) Durante a implantação no tocante ao ambiente operacional de produção;

c) Na primeira execução de rotinas de cada sistema durante o período de vigência do contrato.

#### **9. Os relatórios deverão permitir a inclusão do brasão do Câmara Municipal**.

9.1. Deverá acompanhar os módulos dos sistemas, objeto deste contrato, uma ferramenta para elaboração de relatórios a ser disponibilizada aos usuários, para confecção rápida de relatórios personalizados.

9.2. Permitir a visualização dos relatórios em tela, bem como possibilitar que sejam gravados em disco, em outros formatos, que permitam ser visualizados posteriormente ou impressos, além de permitir a seleção e configuração da impressora local ou de rede disponível.

#### **10. Metodologia**

10.1. Na assinatura do contrato a empresa vencedora deverá:

10.1.1.Apresentar sua metodologia de gerencia de projetos a ser adotada para a implantação dos Softwares, contemplando a identificação das fases, etapas, atividades e tarefas que considere pertinente ao objeto desta licitação.

10.1.2. Descrever seu plano de trabalho e cada fase da metodologia, possibilitando ganho de produtividade nos trabalhos de implantação.

10.1.3. Todas as atividades componentes das metodologias a serem adotadas devem ser descritas em língua portuguesa, assim como todos os demais elementos.

#### **11. Treinamento**

11.1. Deverá apresentar o Plano de Treinamento abrangendo os níveis técnico e gerencial.

11.2. Os Planos de Treinamento devem conter os seguintes requisitos mínimos:

Nome e objetivo de cada módulo de treinamento; Público alvo; Conteúdo programático; Conjunto de material a ser distribuído em cada treinamento, incluindo apostilas, documentação técnica, etc.; Carga horária de cada módulo do treinamento (não inferior a 06 horas por módulo/ turma); Processo de avaliação de aprendizado; Recursos utilizados no processo de treinamento (equipamentos, softwares, filmes, slides, livros, fotos, etc.)

11.3. Apresentar proposta para a realização dos treinamentos, considerando que:

11.4. Caberá à CONTRATANTE o fornecimento de mobiliário e equipamentos de informática, assim como locais adequados, necessários à realização dos treinamentos;

11.5. As despesas relativas à participação dos instrutores e de pessoal próprio, tais como: hospedagem, transporte, diárias, etc. serão de responsabilidade da CONTRATADA;

11.6. O período será de acordo com o descrito no Cronograma proposto;

11.7. As turmas admissíveis por curso serão: matutino (8:00h às 12:00h) vespertino (13:00h às 17:00) integral (8:00h às 12:00 e 13:00 às 17:00)

11.8. Os equipamentos disponíveis serão no mínimo de um microcomputador para cada dois participantes, fornecidos pela CONTRATANTE;

11.9. Haverá a disponibilidade de uma impressora, por parte da Contratante, na sala de treinamento, para testes de relatórios;

11.10. As instalações terão iluminação compatível e refrigeração fornecido pela CONTRATANTE;

11.11. Será fornecido Certificado de Participação aos participantes que tiverem comparecido a mais de 70% das atividades de cada curso;

11.12. As despesas de envio de servidores da câmara para treinamento fora do município, tais como: transporte, hospedagem e alimentação, deverão correr por conta da CONTRATANTE.

11.13. A realização do treinamento deverá obedecer as seguintes condições: As datas para início de cada módulo deverão obedecer ao estipulado no Cronograma a ser acordado entre as partes após a assinatura do contrato;

11.14. O treinamento e o respectivo material didático deverão ser em idioma português, sendo o material impresso, um por participante;

11.15. Todo material necessário à realização e ao acompanhamento do curso, a saber: bloco de papel, caneta, material didático, entre outros, deverá ser fornecido pela CONTRATADA na época do treinamento;

11.16. O curso de treinamento sobre a solução proposta deverá seguir ao padrão de carga horária da contratada. Caso os funcionários indicados pela Câmara constatem insuficiência de carga horária ou qualidade ruim nesse serviço, deverá a CONTRATADA repetir o treinamento, até atingir o nível de satisfação desejável.

11.17. A CONTRATANTE resguardar-se-á o direito de acompanhar, adequar e avaliar o treinamento contratado com instrumentos próprios, sendo que, se o treinamento for julgado insuficiente, caberá à CONTRATADA, sem ônus para a CONTRATANTE, ministrar o devido reforço.

11.18. Quando solicitado pela CONTRATANTE, a CONTRATADA deverá providenciar alterações no programa de treinamento, incluindo recursos, instrutores, conteúdo, etc.

#### **12. Suporte**

12.1. As solicitações de atendimento por parte da Contratante cliente deverão ser protocoladas junto à Contratada contendo a data e hora da solicitação, a descrição do problema, o nível de prioridade para o atendimento desta solicitação e uma numeração de controle. Para cada problema uma única solicitação deverá ser protocolada, com possibilidade de utilização de formulários via browser na internet.

12.2. Deverá ser garantido o atendimento, em português, para pedidos de suporte no horário das 08:00 h às 18:00 h, de segundas às sextas-feiras.

12.3. No caso de parada de sistema produtivo o atendimento de suporte deverá estar garantido nas 24 horas do dia.

12.4. O atendimento a solicitação do suporte deverá ser realizado por um atendente apto a prover o devido suporte ao sistema, com relação ao problema relatado, ou redirecionar o atendimento a quem o faça.

12.5. A CONTRATADA deverá estar apta a acessar remotamente o sistema do cliente de forma a poder verificar condições de erros que não possam ser reproduzidas em ambientes internos da empresa fornecedora do sistema.

12.6. Ferramentas que possibilitem a monitoração, e correção se necessário, do desempenho, em termos de utilização e tempos de resposta para os usuários, do sistema deverão fazer parte do contrato de manutenção e suporte.

12.7. A segurança dos arquivos relacionados com o Software é de responsabilidade de quem opera o Software. A CONTRATADA não será responsabilizada por erros decorrentes de negligência, imprudência ou imperícia do CONTRATANTE, seus servidores ou prepostos na sua utilização, assim como problemas provenientes de "caso fortuito" ou "força maior", contemplados pelo art. 393 do Novo Código Civil Brasileiro. A má utilização das técnicas operacionais de trabalho, como operações indevidas de "BACKUPS" (anormalidade nos meios magnéticos - utilização de mídias defeituosas), ou que possam gerar resultados equivocados, ou, ainda, danos causados por "vírus" de computador, são de exclusiva responsabilidade do CONTRATANTE.

### **13. Manutenção**

13.1. O contrato de manutenção deverá prever as condições para a atualização de versões dos softwares licitados, assim como a correção, eletrônica e/ou manual, de erros/falhas de programação das versões em uso para garantir a operacionalidade dos mesmos nas funcionalidades descritas anteriormente, mantendo as parametrizações e customizações já efetuadas.

#### **14. Especificação Técnica Do Software.**

### 14.1. DESCRIÇÃO GERAL DA SOLUÇÃO

• O sistema automatizará o controle e gestão fiscal da Câmara Municipal de Martins Soares-MG interligando os diversos setores envolvidos e disponibilizará
informações para os Órgãos de controle externo e interno.

14.2. CONDIÇÃO PARA CLASSIFICAÇÃO

- Deverão ser demonstrados **100% (cem por cento)** das características gerais e o não atendimento de algum dos itens desclassificará a empresa.
- Deverão ser demonstrados **95% (noventa e cinco por cento)** de cada modulo contido em cada sistema, caso não atendimento deste percentual, desclassificará a empresa
- Os itens que foram declarados não atendidos deveram ser customizados até o fim da implantação.
- A solução inclui as licenças de uso e serviços de implantação, manutenção e suporte técnico aos usuários.

14.3 – Sistemas:

- 01 **Contabilidade Aplicada ao Setor Público**
- 02 **Controle Interno e Auditoria**
- 03 **Recursos Humanos e Folha de Pagamento**
- 04 **Gestão de Patrimônio**
- 05 **Gestão de Protocolo e Processos Internos**
- 06 **Gestão de Materiais e Estoque.**
- 07 **- Compras, Licitações e Contratos**
- 08 **– Gestão de Frotas**
- 09 **– Portal da Transparência Municipal (WEB)**

## 14.4. CARACTERÍSTICAS GERAIS PARA TODOS OS SISTEMAS

# **CARACTERÍSTICAS GERAIS PARA TODOS OS SISTEMAS**

- 1. O Software de Gestão Pública Integrado (tipo ERP) deverá ser um sistema "multiusuário", "integrado", "on-line", permitindo o compartilhamento de arquivos de dados e informações de uso comum;
- 2. Ambiente Cliente-Servidor sob Protocolo de Rede TCP/IP;
- 3. Funcionar em rede com servidores Windows Servers e estações de trabalho com sistema operacional Windows 98, NT, 2000, XP, 7 ou superior;
- 4. Ser desenvolvido em interface gráfica;
- 5. Prover efetivo controle de acesso ao aplicativo através do uso de senhas, permitindo bloqueio de acesso depois de determinado número de tentativas de acesso inválidas, criptografia e expiração de senhas;
- 6. Prover controle de restrição de acesso às funções do aplicativo através do uso de senhas, disponibilizando recurso de dupla custódia, utilizando o conceito de usuário autorizador, em qualquer função, selecionada a critério do usuário;
- 7. Em telas de entrada de dados, permitindo atribuir, por usuário, permissão exclusiva para gravar, consultar e/ou excluir dados;
- 8. Registrar, em arquivo de auditoria, todas as tentativas bem sucedidas de login, bem como os respectivos logoffs, registrando data, hora e usuário;
- 9. Manter histórico dos acessos por usuário e por função, registrando a data, hora e o nome do usuário;
- 10. Manter log de auditoria das alterações efetuadas sobre os principais cadastros e tabelas;
- 11. Permitir a visualização dos relatórios em tela, bem como possibilitar que sejam salvos em disco para posterior reimpressão, inclusive permitindo selecionar a impressão de intervalos de páginas e o número de cópias a serem impressas, além de também permitir a seleção da impressora de rede desejada;
- 12. Permitir que os relatórios sejam salvos em extensão de arquivos".rtf, .txt e .xls" de forma que possam ser importados por outros aplicativos;
- 13. Permitir a exportação das tabelas integrantes da base de dados do aplicativo em arquivos tipo texto;
- 14. Utilizar bancos de dados que permitam acesso padrão ODBC ou ADO a partir de outros utilitários ou aplicativos como geradores de relatórios, geradores de gráficos etc.;
- 15. Todos os sistemas deverão utilizar um único banco de dados relacional.
- 16. Os módulos a serem fornecidos deverão ser desenvolvidos por um único proponente/desenvolvedor.
- 17. Possuir ajuda on-line (help);
- 18. Possuir validação dos campos das telas necessárias antes da gravação no banco de dados;
- 19. Toda atualização de dados deve ser realizada de forma online;
- 20. Garantir a integridade referencial entre as diversas tabelas dos aplicativos, através do banco de dados, por meio de triggers ou constraints;
- 21. Possibilitar que os aplicativos sejam acessados por usuários remotos, utilizando a Internet como meio de acesso;
- 22. Permitir que os programas executáveis sejam instalados nas estações usuárias, provendo rotinas de atualização automática desses programas a partir do servidor, no caso de substituição de versões;
- 23. Possuir ferramenta de criação/edição de relatórios que permita o desenvolvimento de novos relatórios a partir da base de dados existentes, bem como a edição dos relatórios novos e os já existentes, e suas inclusões no menu de cada sistema sem a necessidade de compilação do código-fonte, de forma que o próprio usuário crie o seu relatório.
- 24. Todos os relatórios de todos os sistemas aplicativos envolvidos devem poder ser incorporados ao sistema de informações gerenciais automaticamente no menu, quando desejar, sem a necessidade de substituição do executável;
- 25. Todos os sistemas devem ter condição de importar um arquivo de texto, através de configuração de usuário para uma ou mais tabelas dos sistemas;
- 26. O SGBD deverá possuir os seguintes recursos: point-in-time recovery (PITR), tablespaces, integridade transacional, stored procedures, views triggers, suporte a modelo híbrido objeto-relacional, suporte a tipos geométricos;
- 27. As regras de integridade do Gerenciador de Banco de Dados deverão estar alojadas preferencialmente no Servidor de Banco de Dados, de tal forma que, independentemente dos privilégios de acesso do usuário e da forma como ele se der, não seja permitido tornar inconsistente o banco de dados;
- 28. O sistema deverá permitir a realização de "cópias de segurança" dos dados, de forma "on-line" e com o banco de dados em utilização;
- 29. O SGBD deverá conter mecanismos de segurança e proteção que impeçam a perda de transações já efetivadas pelo usuário e permita a recuperação de dados na ocorrência de eventuais falhas, devendo este processo ser totalmente automático, documentado e seguro;
- 30. As senhas dos usuários devem ser armazenadas na forma criptografada, através de algoritmos próprios do sistema, de tal maneira que nunca sejam mostradas em telas de consulta, manutenção de cadastro de usuários ou tela de acesso ao sistema;
- 31. O gerenciador de banco de dados deverá possuir recursos de segurança para impedir que usuários não autorizados obtenham êxito em acessar a base de dados para efetuar consulta, alteração, exclusão, impressão ou cópia;
- 32. O gerenciador de banco de dados deverá possuir recursos de segurança para impedir que usuários não autorizados obtenham êxito em acessar a base de dados para efetuar consulta, alteração, exclusão, impressão ou cópia;
- 33. Possuir ferramenta de assinatura eletrônica, através de Certificação Digital Padrão ICP Brasil, que permita dar validade jurídica aos documentos gerados;
- 34. Possibilitar, caso o órgão licitante desejar, que os documentos digitalizados já salvos também possam ser assinados eletronicamente com o uso da certificação digital. Esta ferramenta deverá ser propriedade da empresa fornecedora do Sistema ERP de Administração Pública;
- 35. Permitir que os documentos digitalizados possam ser salvos em formato PDF ou similar.
- 36. Atender todas as exigências para prestação de contas do TCE-MG (SICOM).

## **1 – SISTEMA INTEGRADO DE CONTABILIDADE**

#### **Módulo I – Plano Plurianual (PPA)**

- 1. Estar totalmente adaptado às novas situações do artigo 165 da Constituição Federal, Decreto nº 2829/98 e das Portarias Interministeriais nº 42/99, nº163/01 e nº 219/04;
- 2. Permitir elaborar o Plano Plurianual PPA, objetivando planejar as ações governamentais de longo prazo com duração continuada, conforme dispõe o Artigo nº 165 CF e LOM;
- 3. Possibilitar o cadastramento de fundamentos legais, tais como: Portarias, Decretos, Leis etc:
- 4. Possibilitar configuração das permissões de acesso para que determinados usuários tenham permissões para acessar os cadastros para consultas, mas sem poder efetuar alterações;
- 5. Permitir o cadastramento das unidades de medida a serem utilizadas nas ações;
- 6. Permitir o cadastramento de regiões e indicadores a serem utilizadas nos programas;
- 7. Permitir a descrição das ações, como também a definição do produto, situação, base legal e das metas físicas e financeiras pretendidas para cada período;
- 8. Permitir a informação da fonte indicadora e do índice existente antes do plano, assim como do índice pretendidos ao final do plano para cada programa;
- 9. Permitir a informação das metas físicas e financeiras no PPA com a indicação da fonte de recursos;
- 10. Possibilitar o estabelecimento de metas quantitativas e financeiras para os programas de governo e suas respectivas ações;
- 11. Permitir cadastro das Despesas e Receitas/repasses do PPA;
- 12. Permite que o PPA seja elaborado com opções de utilização do elemento de despesa e vinculação de fonte de recurso no cadastro das despesas e receitas planejadas;
- 13. Permitir cadastro da despesa para cada exercício do quadriênio;
- 14. Possibilitar o registro de repasses e previsão para os dois ou mais exercícios seguintes;
- 15. Emitir relatórios que identifiquem e classifiquem os programas de governo;
- 16. Emitir relatórios que identifiquem e classifiquem as ações governamentais;
- 17. Emitir relatórios que demonstre as metas físicas e financeiras dos programas e ações;
- 18. Possuir relatórios de todos os dados cadastrais;
- 19. Emitir todos os anexos e planilhas que compõem o Plano Plurianual Municipal, inclusive o projeto de Lei e Lei, consolidando a administração direta e indireta para envio ao Legislativo;
- 20. Permitir a emissão de formulários de levantamento e avaliação dos programas, ações e indicadores;
- 21. Possuir relatório comparativo PPA X LDO X LOA
- 22. Permitir efetuar configuração de assinaturas para emissão de relatórios;
- 23. Atender todas as exigências para prestação de contas do SICOM.

#### **Módulo II – Controle Orçamentário (LOA)**

- 1. Atender às exigências da Lei nº 4.320/64 e da Lei nº 101/01 (responsabilidade fiscal);
- 2. Permitir o cadastro de Lei Orçamentária;
- 3. Permitir o cadastro das atividades e funcionais programáticas;
- 4. Permitir que o cadastro da proposta orçamentária da despesa possa ser feito utilizando o controle por órgão e unidade orçamentária;
- 5. Permitir a gerência e a atualização da tabela de classificação econômica da repasse e despesa, da tabela de componentes da classificação funcional programática e da tabela de fontes de recursos especificadas nos anexos da Lei nº 4320/64 e suas atualizações;
- 6. Permitir vinculação do orçamento da despesa ao PPA despesa;
- 7. Permitir definir o nível de aprovação da despesa se por, modalidade ou elemento da despesa,
- 8. Integrar-se totalmente às rotinas da execução orçamentária possibilitando o acompanhamento da evolução da execução do orçamento;
- 9. Permitir definir se o orçamento da despesa será a nível de elemento ou subelemento ou elemento/subelemento,
- 10. Permitir definir o nível de impressão do orçamento da despesa,
- 11. Permitir configurar, gerar e controlar o cronograma mensal de desembolso;
- 12. Cadastrar e controlar as dotações constantes do orçamento do Município e das decorrentes de créditos adicionais, especiais e extraordinários;
- 13. Permitir o bloqueio e desbloqueio de dotação;
- 14. Anexo II Demonstrativo da Despesa por Categoria Econômica
- 15. Anexo VI Demonstrativo do Programa de Trabalho de Governo
- 16. Anexo VII Demonstrativo por Função, Subfunção e Programas por Categoria Econômica
- 17. Anexo VII Demonstrativo por Função, Subfunção e Programas por Projeto/Atividade
- 18. Anexo VIII Demonstrativo por Função, Subfunção e Programas Conforme Vínculo com os Recursos
- 19. Anexo IX Demonstrativo da Despesa por Órgão e Função
- 20. Relatório Analítico da Despesa Detalhado por Fontes de Recurso;
- 21. Relatório da Despesa por Atividade/Projeto/Operação Especial
- 22. Relatório da Despesa Conforme Vínculo com os Recursos
- 23. Relatório da Despesa Fiscal e da Seguridade Social
- 24. Relatório de Metas Bimestral da Despesa
- 25. Relatório de Cronograma de Desembolso da Receita
- 26. Relatório de Cronograma de Desembolso da Despesa
- 27. Relatório de Cronograma de Desembolso por Órgão, Unidade Orçamentária, ;
- 28. Relatório de Compatibilização do Orçamento / Metas Fiscais
- 29. Demonstrativo da Despesa por Modalidade de Aplicação
- 30. DEMONSTRATIVO DE APLICAÇÃO NO PASEP 1.00% pelo Orçado;
- 31. DEMONSTRATIVO DA DESPESA COM PESSOAL pelo Orçado;
- 32. DEMONSTRATIVO DA RECEITA CORRENTE LÍQUIDA pelo Orçado;
- 33. Gráfico comparativo da Despesa Fixada com a Realizada;
- 34. Gráfico do Orçamento da Despesa por Categoria Econômica ou Função com Valor Orçado e Percentual;
- 35. Controle do orçamento inicial (QDD Quadro de Detalhamento de Despesas) e suas alterações durante o exercício (cancelamentos, suplementações, bloqueios, indisponibilidade etc).

## **Módulo III – Sistema Integrado de Contabilidade Pública**

- 1. Estar totalmente compatível com as mudanças implementadas na Contabilidade Pública pela Secretaria do Tesouro Nacional.
- 2. Permitir utilizar o Plano de Contas Aplicados ao Setor Público (PCASP)
- 3. Utilizar plano de contas com codificação estruturada em no mínimo 6 (seis) níveis, de forma a atender a classificação orçamentária da receita e da despesa e a consolidação das contas públicas de acordo com a Portaria Interministerial STN/MF e SOF/MP nº 163;
- 4. Permitir o uso do controle por conta corrente segundo as Normas Brasileiras de Contabilidade Aplicada ao Setor Público – NBCASP.
- 5. Permitir a contabilização utilizando o conceito de eventos associados a roteiros contábeis e partidas dobradas;
- 6. Assegurar que as contas só recebam lançamentos contábeis no último nível de desdobramento do plano de contas utilizado;
- 7. Disponibilizar rotina que permita ao usuário a atualização do plano de contas, dos eventos e de seus roteiros contábeis;
- 8. Efetuar a escrituração contábil dos lançamentos da receita e despesa automaticamente nos sistemas: Financeiro, Patrimonial, Orçamentário e de Controle em partidas dobradas e no Sistema Orçamentário em partidas simples, de conformidade com os Artigos nº 83 a nº 106 da Lei nº 4.320/64;
- 9. O sistema permite definir se a conta do plano recebe ou não lançamento contábil;
- 10. Configuração para fechamento automática das contas do balanço;
- 11. Configuração dos lançamentos automáticos e lançamentos de encerramento;
- 12. Geração dos lançamentos de abertura e verificação das inconsistências;
- 13. Integrar todas as contas do sistema orçamentário, financeiro, patrimonial e de Controle cujas movimentações são registradas simultaneamente;
- 14. Permitir a demonstração em modo visual de todos os níveis dos planos de contas do sistema;
- 15. Efetuar, a partir da implantação, a operacionalização do sistema através do empenhamento, liquidação, baixa de empenho, gerando automaticamente os lançamentos na contabilidade, orçamento e tesouraria;
- 16. Permitir a utilização de históricos padronizados e históricos com texto livre;
- 17. Possibilitar o bloqueio de módulos, rotinas e/ou tarefas do sistema, para não permitir a consulta, inserção, edição, exclusão, impressão e manutenção dos lançamentos, podendo ser controlado por grupo/usuário;
- 18. Permitir estornos de lançamentos contábeis, nos casos em que se apliquem;
- 19. Permitir a emissão de assinaturas, definidas pelo usuário, em todos os relatórios, individualizadas por unidade gestora;
- 20. Permitir controle de acesso do grupo/usuário a todos os cadastros e relatórios do sistema;
- 21. Permitir consulta ao cadastro de pessoas físicas e/ou jurídicas de uso geral de todo o software de gestão;
- 22. Permitir definir a qual Natureza da Informação e atributo pertence a conta contábil, com seleção entre: Financeiro, Patrimonial, Orçamentário e de Controle;
- 23. Manutenção de um cadastro de favorecidos, empresas (CNPJ), pessoas físicas (CPF)
- 24. Permitir que os lançamentos da despesa (alteração orçamentária, pré-empenho, empenho, liquidação e pagamento) sejam controlados por unidade gestora, sendo que a unidade gestora consolidadora apenas poderá consultar estes;
- 25. Permitir a verificação das datas dos lançamentos para informar ou bloquear quando a mesma for anterior a última lançada, controladas individualmente por unidade gestora;
- 26. Possuir validação dos campos das telas necessárias antes da gravação no banco de dados tais como: CPF, CNPJ;
- 27. Possuir tela para cadastro único da despesa, com possibilidade de visualizar todos os empenhos processados, não processados e quitados;
- 28. Permitir o controle de pré-empenho, possibilitando a anulação dos saldos não utilizados;
- 29. Permitir integração do módulo de pré-empenho com o módulo de empenho, transferindo para o empenho todas as informações previamente cadastradas na reserva de dotação;
- 30. Usar o empenho para comprometimento dos créditos orçamentários, a nota de lançamento ou documento equivalente definido pelo Município para a liquidação de despesas e a ordem de pagamento para a efetivação de pagamentos;
- 31. Permitir que os empenhos globais, ordinários e estimativos possam ser anulados parcial ou totalmente;
- 32. Permitir a apropriação de custos na emissão do empenho, podendo utilizar quantos centros de custos sejam necessários para cada empenho;
- 33. Possuir ferramenta em que possam ser visualizados os empenhos com saldo a liquidar para que seja gerada automaticamente a anulação dos empenhos selecionados pelo usuário;
- 34. Possibilitar, no cadastro do empenho, a inclusão, quando cabível, de informações relativas ao processo licitatório, contratos e convênios e seus 42áster42ivos lançamentos de controle;
- 35. Possibilitar a anulação total ou parcial dos empenhos;
- 36. Permitir personalizar se deseja trabalhar com o número do processo igual ao número do empenho;
- 37. Permitir utilizar itens no cadastro de empenho;
- 38. Permitir informar conta bancária no empenho;
- 39. Permitir avisar ao credor do empenhamento;
- 40. Permitir utilizar complementação de empenho, podendo ser automática na liquidação:
- 41. Permitir informar dados referentes ao MANAD.
- 42. Permitir anular o cadastro do pré-empenho ao anular o empenho;
- 43. Permitir visualizar informações de OBM no cadastro de empenho;
- 44. Permitir trazer o último histórico de empenho do credor para novos empenhos;
- 45. Permitir o cadastro do "Em Liquidação" para reconhecimento de obrigação exigível no momento do fato gerador;
- 46. Permitir a liquidação total ou parcial dos empenhos, sendo estes orçamentários ou de restos a pagar, bem como a anulação destas;
- 47. Permitir o controle do processo de liquidação da despesa orçamentária, fornecendo relatórios das liquidações e não permitindo pagamento de despesa não liquidada:
- 48. Permitir a incorporação patrimonial na emissão ou liquidação do empenho;
- 49. Permitir a contabilização de retenções na emissão da liquidação do empenho;
- 50. Permitir o pagamento automático após a liquidação;
- 51. Permitir informar conta bancária no cadastro de liquidação;
- 52. Permitir utilizar centro de custos na liquidação;
- 53. Permitir abertura de créditos especial e adicionais exigindo informação da legislação de autorização;
- 54. Permitir controle de alterações orçamentárias e os dados referentes à autorização de geração destas (Lei, Decreto, Portaria e Atos) como os valores por recurso empregados e o tipo de alteração (suplementação, anulação e remanejamento);
- 55. Controlar as dotações orçamentárias, impossibilitando a utilização de dotações com saldo insuficiente por unidade gestora;
- 56. Disponibilizar rotina que permita o acompanhamento do limite da autorização legal para abertura de créditos adicionais de acordo com os critérios estabelecidos na Lei de Orçamento ou na LDO;
- 57. Permitir suplementação automática no cadastro de pré-empenho, empenho e complementações;
- 58. Gerenciar os contratos, licitações e convênios firmados com a entidade;
- 59. Permitir que ao final do exercício os empenhos que apresentarem saldo possam ser inscritos em restos a pagar, de acordo com a legislação, e posteriormente liquidados ou cancelados;
- 60. Inscrição de restos a pagar processado e não processado;
- 61. Permitir retornar o saldo ao cancelar os restos a pagar;
- 62. Permitir o controle de empenhos de restos a pagar;
- 63. Possibilitar a consulta ao sistema sem alterar o cadastro original;
- 64. Permitir iniciar mês ou ano, mesmo que não tenha ocorrido o fechamento contábil do anterior, atualizando e mantendo a consistência dos saldos;
- 65. Permitir a transferência automática para o exercício seguinte de saldos de balanço no encerramento do exercício, observando o parágrafo único do Artigo 8º da Lei Complementar nº 101/2000 (LRF);
- 66. Utilizar calendário de encerramento contábil para os diferentes meses, para a apuração do resultado e para a apropriação do resultado, não permitindo lançamentos nos meses já encerrados;
- 67. Tratar separadamente o movimento mensal das contas e, também, o movimento de apuração do resultado do exercício, além do movimento de apropriação deste resultado ao patrimônio municipal;
- 68. Disponibilizar consultas à movimentação e saldo de contas de qualquer período do exercício e do exercício anterior, inclusive aos movimentos de apuração e apropriação do resultado;
- 69. Permitir que os lançamentos do financeiro sejam controlados por unidade gestora, sendo que a unidade gestora consolidadora poderá consultar estes lançamentos;
- 70. Demonstrar sinteticamente as movimentações de lançamentos de despesas e receitas/repasses nos cadastros;
- 71. Possuir ferramenta em que possam ser renumerados, de forma automática e organizada, os empenhos, liquidações e movimentações contábeis, seguindo a ordem cronológica.
- 72. Permitir em todas as anulações informar complemento dos históricos referente à transação efetuada;
- 73. Disponibilizar verificação de inconsistência na contabilização podendo ser mensal, bimestral, trimestral, quadrimestral, semestral ou anual, com destaque para as contas com saldo invertido;
- 74. Permitir a consulta de todos os lançamentos contábeis originados pela emissão e movimentação de determinada despesa, através da numeração do empenho;
- 75. Possuir tela para consulta da despesa tendo como opções: ano, tipo de despesa, data de totalização e visualização de documentos fiscais;
- 76. Permitir filtraras informações da despesa por código, nome ou documento do credor;
- 77. Possibilitar imprimir todas as notas de empenhos, liquidações, pagamentos ou de todos os processos da despesa;

## **Módulo IV – Sistema de Tesouraria**

- 1. Possibilitar o registro das receitas/repasses e extra orçamentária;
- 2. Permitir a importação de dados da receitas/repasses e da despesa para o setor financeiro;
- 3. Possuir total integração com o sistema contábil efetuando a contabilização automática dos pagamentos e recebimentos efetuados pela tesouraria;
- 4. Permitir a anulação parcial ou total de uma determinada receitas/repasses;
- 5. Possuir cadastro de desconto podendo ser orçamentário ou extra (passivo e ativo);
- 6. Possibilitar o cadastro de recibo de pagamento onde o usuário poderá informar o empenho e os descontos efetuados para posterior impressão do recibo e assinatura do fornecedor;
- 7. Possuir tabela para cálculo automático do desconto de IRRF e INSS;
- 8. Possibilitar o registro do pagamento da despesa e a anulação do registro de pagamento, fazendo os lançamentos necessários;
- 9. Possibilitar o pagamento de liquidações através dos documentos, cheques e ordem bancária, ou pelo pagamento direto;
- 10. Possibilitar o controle do pagamento de empenho, restos a pagar e despesas extras, em contrapartida com várias contas pagadoras;
- 11. Controlar a movimentação de pagamentos (nas dotações orçamentárias, extraorçamentárias e restos a pagar) registrando todos os pagamentos efetuados contra caixa ou bancos, gerando recibos permitindo anulações, efetuando os lançamentos automaticamente;
- 12. Possibilitar a utilização de executável externo para impressão de cheque;
- 13. Possibilitar controlar saldo bancário negativo no pagamento;
- 14. Permitir cadastrar previsão inicial, adicional e suas anulações dos repasses financeiros para a Câmara;
- 15. Permitir cadastrar a execução dos repasses feitos à Câmara;
- 16. Manutenção de cadastro de bancos e as agências bancárias;
- 17. Manutenção do cadastro de contas bancárias;
- 18. Permitir o lançamento de investimento, aplicações e todos os demais lançamentos de débito/crédito e transferências bancárias. Controlar os saldos bancários, controlar todos os lançamentos internos e permitir os lançamentos dos extratos bancários para gerar os relatórios necessários;
- 19. Possibilitar o cadastro das previsões de pagamento para controle do fluxo de caixa;
- 20. Possibilitar a geração de ofício de envio da movimentação cadastrada nas previsões de pagamento ao banco;
- 21. Permitir cadastro de Perda de Aplicação Financeira;
- 22. Possibilitar a conciliação dos saldos das contas bancárias, emitindo relatório de conciliação bancária;
- 23. Permitir o controle de aplicação e resgate financeiro dentro de uma mesma conta contábil;
- 24. Controlar os talonários de cheques em poder da tesouraria para que nenhum pagamento (com cheque) seja efetuado sem o respectivo registro, registrar e fornece relatórios sobre os pagamentos efetuados por banco/cheque;
- 25. Gerar arquivos, em meios eletrônicos, contendo dados detalhados de todos os pagamentos a serem efetivados pelo sistema bancário para diversos bancos através do movimento de ordem bancária gerado, controlando o número de remessa destes arquivos por unidade gestora;
- 26. Possibilitar o planejamento de pagamentos via arquivo para instituições bancárias;
- 27. Projetar o fluxo de caixa mensal tomando por base a previsão e a execução diária de entradas e saídas financeiras, inclusive saldos;
- 28. O sistema deverá dispor de recurso que permita a tesouraria registrar todas as movimentações de recebimento e de pagamento, controlar caixa, bancos e todas as operações decorrentes, tais como: Emissão de Cheques e Cópia de Cheques, Livros, Demonstrações e o Boletim de Caixa;
- 29. Permitir registro de todas as movimentações de recebimento e de pagamento, controlar caixa, bancos e todas as operações decorrentes, tais como: Emissão de Cheques e Borderôs, Livros, Demonstrações e o Boletim, registrando automaticamente os lançamentos;
- 30. Permitir controlar saldo bancário negativo na movimentação bancária;
- 31. Permitir configurar para preenchimento automático da data de conciliação do pagamento quando tipo de débito for cheque;
- 32. Permitir configurar para preenchimento automático da data de conciliação de transferência bancária quando o tipo de débito for cheque;
- 33. Permitir parametrizar para anulação automática da liquidação após anulação do pagamento;

# **Módulo V – RELATÓRIOS GERENCIAIS**

- 1. Possuir Cadastro Dos Anexos Da LRF/STN, Permitindo Parametrização, Quando Necessário, Das Configurações E Periodicidade;
- 2. Possuir Cadastro De Complementação De Informações, Para Quando Necessário, Inserir Dados Que Não São Inseridos Automaticamente;
- 3. Gerar Relatórios Ou Arquivos Em Meios Eletrônicos Solicitados Na Lei Complementar Nº 101/2000 (LRF) Com Vistas A Atender Aos Artigos 52 E 53 (Relatório Resumido Da Execução Orçamentária), Artigos 54 E 55 (Relatório Da Gestão Fiscal) E Artigo 72 (Despesas Com Pessoal);
- 4. Anexo 1 Balanço Orçamentário;
- 5. Anexo 2 Demonstrativo Da Execução Das Despesas Por Função/Subfunção;
- 6. Anexo 5 Demonstrativo Do Resultado Nominal;
- 7. Anexo 6 Demonstrativo Do Resultado Primário Estados, Distrito Federal E Municípios;
- 8. Anexo 7 Demonstrativo Dos Restos A Pagar Por Poder E Órgão;
- 9. Anexo 9 Demonstrativo Das Receitas De Operações De Crédito E Despesas De Capital
- 10. Anexo 13 Demonstrativo Das Parcerias Público-Privadas
- 11. Anexo 14 Demonstrativo Simplificado Do Relatório Resumido Da Execução Orçamentária
- 12. Anexo 1 Demonstrativo Da Despesa Com Pessoal
- 13. Anexo 2 Demonstrativo Da Dívida Consolidada Líquida
- 14. Anexo 3 Demonstrativo Das Garantias E Contra garantias De Valores
- 15. Anexo 4 Demonstrativo Das Operações De Crédito
- 16. Anexo 5 Demonstrativo Da Disponibilidade De Caixa E Dos Restos A Pagar
- 17. Anexo 6 Demonstrativo Simplificado Do Relatório De Gestão Fiscal
- 18. Demonstrativo De Aplicação No Pasep 1.00%
- 19. Demonstrativo Da Aplicação Do Gasto De Pessoal Do Legislativo 70%
- 20. Permitir configurar e imprimir os Relatórios do Sistema de Informações Contábeis e Fiscais do Setor Público Brasileiro – SICONFI(DCA – Anexo I – AB – Balanço Patrimonial, DCA – Anexo I – C – Balancete da Receita Orçamentária, DCA – Anexo I – D – Balancete da Despesa Orçamentária, DCA – Anexo I – E – Balancete da Despesa por Subfunção, DCA – Anexo I – F – Execução dos Restos a Pagar, DCA – Anexo I – G – Execução da Despesa por Subfunção, DCA – Anexo I – HI – Demonstrativo das Variações Patrimoniais e Resultado Patrimonial);
- 21. Gráfico Comparativo Da Despesa Fixada Com A Realizada
- 22. Gráfico Do Orçamento Da Despesa
- 23. Gráfico Do Orçamento Da Receita
- 24. Notas Da Despesa: Bloqueio De Dotação, Desbloqueio De Dotação, Pré-Empenho, Anulação De Pré-Empenho, Complementação De Pré-Empenho, Empenho, Anulação De Empenho, Complementação De Empenho, Em Liquidação, Anulação De Em Liquidação, Liquidação, Anulação De Liquidação, Estorno De Liquidação, Ordem De Pagamento, Pagamento, Anulação De Pagamento, Recibo De Pagamento, Cancelamento De Restos A Pagar, Subempenho, Movimento Financeiro, Adiantamentos E Subvenções, Processo Completo;
- 25. Nota De Lançamento De Movimentação Contábil;
- 26. Balancetes Contábil Analítico Simplificado;
- 27. Balancetes Contábil Analítico Completo;
- 28. Balancete Contábil Analítico Com Separação De Colunas;
- 29. Balancete Financeiro;
- 30. Balancete Financeiro Com Resumo Do Movimento Financeiro;
- 31. Balancete Analítico Da Despesa;
- 32. Balancete Da Despesa Por Elemento De Despesa;
- 33. Balancete Da Despesa Extra Orçamentária;
- 34. Balancete Da Despesa Resumido Por Fonte De Recurso;
- 35. Balancete Demonstrativo Da Despesa;
- 36. Balancete Demonstrativo Da Despesa Por Percentual;
- 37. Balancete Demonstrativo Da Despesa Por Fonte De Recurso E Elemento;
- 38. Balancete De Despesa Por Categoria Econômica;
- 39. Balancete Da Receita Extra Orçamentária;
- 40. Demonstrativo Da Dívida;
- 41. Demonstrativo Do Superávit Financeiro;
- 42. Demonstrativo Das Transferências Entre Ugs;
- 43. Orçamento Sumário Geral
- 44. Anexo II Demonstrativo Da Despesa Por Categoria Econômica
- 45. Anexo VI Demonstrativo Do Programa De Trabalho De Governo
- 46. Anexo VII Demonstrativo Por Função, Subfunção E Programas Por Categoria Econômica
- 47. Anexo VII Demonstrativo Por Função, Subfunção E Programas Por Projeto/Atividade
- 48. Anexo VIII Demonstrativo Por Função, Subfunção E Programas Conforme Vínculo Com Os Recursos
- 49. Anexo IX Demonstrativo Da Despesa Por Órgão E Função
- 50. Analítico Da Despesa
- 51. Despesa Por Atividade/Projeto/Operação Especial
- 52. Despesa Conforme Vínculo Com Os Recursos
- 53. Despesa Fiscal E Da Seguridade Social
- 54. Metas Bimestral Da Despesa
- 55. Cronograma De Desembolso Da Despesa
- 56. Demonstrativo Da Despesa Por Modalidade De Aplicação
- 57. Totais Por Código De Aplicação
- 58. Lei
- 59. Projeto De Lei
- 60. Demonstrativo I Metas Anuais
- 61. Demonstrativo De Aplicação No Pasep 1.00%
- 62. Demonstrativo Da Despesa Com Pessoal
- 63. Fechamento Automático Do Balanço Seja Ele Mensal Ou Anual;
- 64. Possibilidade De Informação De Dados Manuais Provenientes De Sistemas Como: Patrimônio, Almoxarifado, Arrecadação E Demais Que Não Estejam Integrados E Necessita Da Mesma;
- 65. Relatório De Sumário Geral;
- 66. Anexo II Demonstrativo Da Despesa Por Categoria Econômica;
- 67. Anexo VI Demonstrativo Do Programa De Trabalho De Governo
- 68. Anexo VII Demonstrativo Por Função, Subfunção E Programas Por Categoria Econômica
- 69. Anexo VII Demonstrativo Por Função, Subfunção E Programas Por Projeto/Atividade
- 70. Anexo VIII Demonstrativo Por Função, Subfunção E Programas Conforme Vínculo Com Os Recursos;
- 71. Anexo IX Demonstrativo Da Despesa Por Órgão E Função;
- 72. Anexo XI Comparativo Da Despesa Autorizada Com A Realizada;
- 73. Anexo XII Balanço Orçamentário;
- 74. Anexo XII Balanço Orçamentário Anexo I Demonstrativo De Execução Dos Restos A Pagar Não Processados
- 75. Anexo XII Balanço Orçamentário Anexo II Demonstrativo De Execução Dos Restos A Pagar Processados E Não Processados Liquidados
- 76. Anexo XIII Balanço Financeiro;
- 77. Anexo XIV Balanço Patrimonial;
- 78. Anexo XIV Balanço Patrimonial Disponibilidade;
- 79. Anexo XV Variações Patrimoniais;
- 80. Anexo XVI Demonstrativo Da Dívida Fundada;
- 81. Anexo XVII Demonstrativo Da Dívida Flutuante;
- 82. Anexo XVII Demonstrativo Dos Créditos A Receber;
- 83. Anexo XVIII Inventário Das Contas Do Ativo Permanente
- 84. Demonstração Dos Fluxos De Caixas;
- 85. Demonstração Das Mutações No Patrimônio Líquido
- 86. Relação Analítica Dos Elementos Que Compõem O Ativo Circulante
- 87. Relação Analítica Dos Elementos Que Compõem Os Passivos Circulante E Não Circulante;
- 88. Complementação De Balanço Comparativo Por Fonte De Recurso
- 89. Balancete Da Despesa Por Função
- 90. Balancete Da Despesa Por Função E Subfunção
- 91. Balancete Da Despesa Por Órgão / Elemento De Despesa
- 92. Restos A Pagar Geral
- 93. Termo De Verificação Das Disponibilidades Financeiras
- 94. Balancete De Verificação
- 95. Cancelamento De Resto A Pagar Geral
- 96. Fluxo De Caixa Contábil
- 97. Lista De Decretos
- 98. Balancete Extra Orçamentário
- 99. Conciliação Bancária
- 100.Balancete Da Despesa Orçamentária
- 101.Demonstrativo Da Execução Orçamentária
- 102.Razões por: Despesa Orçada Por Dotação, Despesa Orçada Por Fonte De Recurso, Lei Orçamentária, Reserva De Dotação, Empenho, Em Liquidação, Liquidação, Conta Contábil, Pagamento, Conta Bancária, Fornecedor, Fornecedor/Licitação, Fornecedor Completo, Contrato, Contrato Completo;
- 103.Diário Geral Da Contabilidade
- 104.Relatório De Extrato Bancário;
- 105.Relatório Da Relação Bancária;
- 106.Relatórios De Repasse;
- 107.Relatório De Transferência Bancária;
- 108.Relatório De Aplicação Financeira;
- 109.Relatório De Resgate Financeiro;
- 110.Relatório De Aplicação/Resgate;
- 111.Relatório De Previsão De Pagamento;
- 112.Relatório Demonstrativo De Convênio;
- 113.Relatório De Fluxo De Caixa;
- 114.Relatório De Fluxo De Caixa Bancário;
- 115.Boletim De Caixa;
- 116.Boletim De Caixa/Cheque Carteira;
- 117.Conciliação Bancária Com Conta Aplicação;
- 118. Conciliação Bancária Conta Por Conta;
- 119.Termo De Verificação De Disponibilidade Financeira;
- 120.Termo De Pendência Bancária;
- 121.Livro Caixa;
- 122.Cheque Em Trânsito;
- 123.Demonstrativo Das Aplicações:

124.Cancelamento De Restos A Pagar

125.Relatório De Decretos;

126.Relatório De Saldo Das Dotações;

127.Balancete Da Despesa Função E Subfunção

128.Balancete Da Despesa Unidade Gestora E Elemento De Despesa

129.Balancete Da Despesa Unidade Gestora, Fonte De Recurso, Função E Subfunção

130.Balancete Da Despesa Fonte De Recurso E Elemento De Despesa Geral

131.Situação Orçamentária Despesa Por Fonte De Recurso, Programa E Natureza De Despesa

132.Balancete Da Despesa Situação Orçamentária Da Despesa Por Órgão

133.Balancete Da Despesa Unidade Gestora, Órgão E Projeto Atividade

134.Balancete Da Despesa Unidade Gestora, Fonte De Recurso E Função

135.Equilíbrio Orçamentário

136.Demonstrativo Da Despesa

137.Comparativo Dos Saldos Bancários X Restos A Pagar

138.Razão Contábil Por Fonte De Recursos

139.Cronograma De Desembolso Para Limitações De Empenho

140.Diárias

141.Demonstrativo De Cálculo Do Excesso De Arrecadação

142.Diário Geral Da Contabilidade Sintético

143.Percentual De Participação – Receitas/repasses E Despesa

144.Demonstrativo De Acompanhamento Das Metas De Arrecadação

145.Restos A Pagar Processado

146.Restos A Pagar Não Processado

147.Conferência Contrato

148.Demonstrativo De Sentenças Judiciais

149.Livro Diário

150.Livro Razão

151.Despesa Classificada

152.Livro Caixa

153.Ficha Da Despesa

154.Livro Tesouraria

155.Livro Conta Corrente Bancária

156.Comprovante De Retenção

157.Relação De Retenção

158.Relatório De Plano De Contas

## **Módulo VI – INTEGRAÇÕES, GERAÇÃO DE ARQUIVOS MAGNÉTICOS – CONSOLIDAÇÃO E PRESTAÇÕES DE CONTAS E FERRAMENTAS**

- 1. Possuir rotina de geração dos arquivos para prestação de contas junto ao TCE-MG, com a possibilidade de verificação de inconsistências;
- 2. Possuir rotina para exportação e importação dos arquivos de consolidação das Unidades Gestoras consolidadoras, desde que não estejam no mesmo banco da Unidade Gestora Principal, das rotinas contábeis, patrimoniais, orçamentárias e de controle para a realização da consolidação na Prefeitura;
- 3. Permitir lançar os dados de consolidação das Unidades Gestoras consolidadoras na prefeitura, através de relatório Balancetes das informações contábeis, patrimoniais, orçamentárias e de controle;
- 4. Permitir exportar e importar os dados do Orçamento;
- 5. Possibilidade de trabalhar com mais de uma base de dados, com planos distintos, sendo que cada unidade gestora tem acesso às suas respectivas informações permitindo somente a emissão dos anexos do orçamento e relatórios de forma consolidada ou não, para a unidade gestora consolidante;
- 6. Permitir configurar e gerar os arquivos da DIRF;
- 7. Possuir ferramenta de renumeração, de forma automática e organizada, dos principais cadastros que envolvam as repasses, despesas e movimentação contábeis e bancárias, seguindo a ordem cronológica, respeitando a data de fechamento das prestações de contas;
- 8. Possuir ferramenta para encerramento do exercício, de forma automática, e podendo realiza-lo quantas vezes forem desejadas;
- 9. Possuir rotina para verificação das inconsistências;
- 10. Integração total com o sistema de Folha de Pagamento, empenhando, liquidando e gerando as ordens de pagamento orçamentária e extra orçamentária e baixa de pagamento de todas as ordens;
- 11. Possuir rotina para Preparação do Orçamento, podendo escolher: o ano base ou repetir o ano imediatamente anterior; tabelas a serem preparadas; reajuste por valor fixado ou percentual; e tipo de preparação estimativa da receitas/repasses e da despesa;
- 12. Integração com o sistema de Compras e Licitação, importando as: autorizações de empenho (AE), autorização de complementação e de anulação de empenho, autorização de Em Liquidação, autorização de liquidação (AF) e anulação, anulação de saldo de empenho, e cancelamento de RPs de Autorizações em aberto.
- 13. Integração do sistema de contabilidade com o sistema de compras, empenhando e liquidando as Afs e Aes automaticamente;
- 14. Integração total com o sistema de Compras e Licitação efetuando automaticamente as entradas de almoxarifado e/ou patrimônio na fase: Em liquidação ou Liquidação;
- 15. Integração total com o sistema de Compras e Licitação, importando automaticamente todas as licitações cadastradas do sistema de licitações homologas, revogadas e dispensas e inexigibilidade, contratos concedidos e recebidos e seus aditivos e convênios concedidos e recebidos e seus aditivos.

# **02 – CONTROLE INTERNO E AUDITORIA**

- 1. Permitir a descentralização do Controle Interno nas diversas áreas da administração mediante "Agentes de Controle Interno", para verificação de conformidade de todos os processos em andamento na administração conforme normas preestabelecidas no Manual de Controle Interno.
- 2. Permitir o cadastro das normas (rotinas e procedimentos) adotados na Câmara Municipal, contendo as exigências para fiscalização contábil, financeira, orçamentária, operacional e patrimonial, objetivando atender o Art. 70 da CF/88 e demais normas que se aplicam à realidade da administração.
- 3. Possuir local de cadastro do Manual de Controle Interno aplicado a todas as áreas da Câmara Municipal, o qual poderá nortear a atuação do controle interno e sofrer alterações para atender a realidade da administração.
- 4. Permitir alteração e exclusão das rotinas e procedimentos que não se enquadrarem à realidade da Câmara Municipal ou que a administração julgar conveniente.
- 5. Permitir o cadastro dos locais alocados as suas rotinas e procedimentos, a fim de controlar com maior eficiência todos os procedimentos alocados em cada local da Câmara Municipal.
- 6. Permitir a vinculação de determinadas rotinas com os departamentos responsáveis pela execução, de forma que outros departamentos/setores não tenham acesso a tais informações, proporcionando a segregação de atividades aos seus respectivos departamentos.
- 7. Possuir o cadastro de obrigações legais, listando suas obrigações e a data limite das mesmas, permitindo o aviso das obrigações cadastradas ao acessar o sistema. Assim como também tramitar compromissos com os demais setores.
- 8. Permitir integração com os demais sistemas do presente edital para acesso às consultas e emissão de relatórios da competência do Controle Interno.
- 9. Permitir Cadastrar Instruções Normativas de qualquer ano no seguimento padrão do Tribunal de Contas da União, além de publicar suas versões com base legal.
- 10. Permitir visualização de todas as informações que estejam cadastradas nos bancos ao qual o sistema esteja integrado. Com isso o usuário 51áster poderá ter acesso a todas as informações que estejam armazenadas nos demais bancos seja na forma de tabelas, gráficos, resumo ou detalhamento podendo somente visualizar, assim como salvar tais informações.
- 11. Possuir modelos de documentos em formato Check List e texto normal para as principais rotinas da Câmara Municipal.
- 12. Permitir tramitar as inconsistências do Check List com os demais setores para que assim sejam tomadas as devidas providências com a sua respectiva situação: concluído, aguardando, resolvendo ou em espera.
- 13. Os modelos de relatórios Check List poderão ser respondidos de forma integral pelo controlador ou de forma desmembrada: cada setor responde a parte do relatório pertinente a si. O controlador como usuário 51áster poderá visualizar todas as respostas da checagem dos demais setores.
- 14. Possuir verificação de inconsistências apresentadas nos principais fluxos de controle, objetivando encontrar os prováveis erros e direcionar uma melhor tomada de decisão.
- 15. Permitir ao usuário máster a visualização de todos os acessos ao sistema feito pelos usuários com a identificação do usuário, data e horário de entrada e saída e identifica a estação.
- 16. Permitir a vinculação dos usuários do software aos seus respectivos departamentos, de forma que estes operadores consigam executar rotinas/procedimentos pertinentes à sua pasta.
- 17. Permitir cadastrar tabelas manuais ou com informações automáticas, objetivando o uso das mesmas na montagem dos documentos de controle.
- 18. Possuir cadastro de respostas, podendo ser feitas de forma manual ou automática. Esta última busca informações das tabelas pertencentes ao banco de dados automaticamente.
- 19. Possibilidade de criação de outros modelos de documentos, utilizando itens de diversos documentos já cadastrados, a fim de criar um modelo de documento de forma simplificada ou completa, sem a necessidade de cadastrá-los novamente.
- 20. Permitir o cadastramento de todas as legislações referentes ao controle interno, podendo assim, correlacionar cada item a uma ou mais legislações, através da fundamentação legal.
- 21. Utilização da função de texto condicional, otimizando o sistema conforme a condição escolhida pelo usuário, para que dessa forma seja impresso no documento o texto referente à determinada condição.
- 22. Permitir o agendamento de uma auditoria para determinados períodos.
- 23. Armazenar todas as auditorias internas para futuras consultas e alterações.
- 24. Permitir editar e imprimir a notificação de auditoria aos responsáveis.
- 25. Permitir especificar uma data limite para que o responsável responda a auditoria.
- 26. Permitir registrar o parecer do controle interno em cada irregularidade e especificar as providências que devem ser tomadas para solução da mesma.
- 27. Permitir especificar o responsável por providência bem como o prazo para sua execução.
- 28. Permitir anexar vários documentos para cada providência encaminhada.
- 29. Permitir enviar automaticamente e-mail com a providência a ser tomada ao responsável pela providência.
- 30. Permitir ao responsável consultar as providências que o mesmo possui.
- 31. Permitir que o responsável informe um parecer às providências que foram encaminhadas ao mesmo.
- 32. Registrar os pareceres finais das auditorias.
- 33. Através da visualização dos Macrocontroles é possível o acompanhamento de resultados legais e administrativos da gestão a partir de informações contábeis, financeiras e administrativas.
- 34. Possibilita a edição dos modelos de documentos cadastrados e permite salvar os mesmos no caminho especificado pelo usuário.
- 35. Permitir a parametrização dos gráficos, das tabelas, das informações e com isso o cadastro de documentos parametrizados de forma a padronizar a execução das checagens, possibilitando posteriormente a geração de informações uniformizadas de forma automática ou manual.
- 36. Permitir ao controlador acesso a todas informações da competência do Controle Interno nas diversas áreas da Câmara Municipal, inclusive a realização de auditoria nos trabalhos realizados pelos servidores e agentes públicos, gerenciando tais informações, planejando e coordenando os trabalhos do Controle Interno no cumprimento de sua missão.

# **03 – RECURSOS HUMANOS E FOLHA DE PAGAMENTO**

# **MODULO I – RECURSOS HUMANOS**

- 1. Disponibilizar o cadastro de pessoal com, no mínimo, as seguintes informações: data de nascimento, sexo, estado civil, raça/cor, grau de escolaridade, naturalidade, nacionalidade, nome do pai, nome da mãe, endereço completo; documentação (identidade/RG, CPF, título de eleitor, certificado militar, PIS/PASEP e CNH).
- 2. Validar dígito verificador do número do CPF.
- 3. Validar dígito verificador do número do PIS.
- 4. Possibilitar a configuração de operadores do software com permissão para inclusão/alteração/exclusão de registros no cadastro de pessoal ou permissão apenas para consulta dos dados cadastrais.
- 5. Permitir o cadastramento da estrutura administrativa/organizacional da Instituição, definindo os locais de trabalho para vinculação ao cadastro dos servidores.
- 6. Possibilitar o cadastro de bancos e agências para pagamento dos servidores.
- 7. Permitir o cadastro da tabela salarial instituída pela legislação municipal.
- 8. Permitir o cadastramento de todos os cargos do quadro de pessoal de natureza efetivo, comissionado e temporário etc., com no mínimo a nomenclatura desejada pelo órgão, vinculada ao CBO, referência salarial inicial, quantidade de vagas, data e número da Lei.
- 9. Permitir o controle de cargos ocupados, emitindo mensagem de vagas ocupadas ao selecionar um determinado cargo no cadastro de funcionários.
- 10. Possibilitar a configuração das formas de admissão por regime de trabalho, categoria funcional, regime previdenciário e tipo de admissão, para garantir que não seja admitido servidor com informações fora dos padrões permitidos.
- 11. Possibilitar a criação de tipos de afastamento permitindo ao usuário configurar e definir suspensões de contagem de tempo de serviço, contagem de tempo de férias e contagem de tempo para 13º salário.
- 12. Permitir o cadastramento de servidores em diversos regimes jurídicos como: Celetistas, Estatutários, Comissionados e Contratos temporários.
- 13. Permitir a captação e manutenção de informações funcionais de todos os servidores do órgão com no mínimo os seguintes dados: Matricula, Regime Jurídico, Vinculação a Tabela Salarial, Cargo Ocupado, Lotação, Jornada de Trabalho, vínculo para RAIS, tipo de salário (conforme codificação da RAIS), categoria do trabalhador (conforme codificação para GFIP), período de estágio probatório.
- 14. Registrar a movimentação histórica de: progressões na tabela salarial; alterações de vencimento/salário; cargos e funções que o servidor tenha desempenhado;
- 15. Registrar o histórico de contagens de tempo para cálculo de adicional de tempo de serviço
- 16. Estabelecer um único cadastro de pessoas para o servidor, para que através deste possam ser aproveitados os dados cadastrais de servidor que já trabalharam no Órgão Público e permitir controlar todos os vínculos empregatícios que o servidor tenha ou venha a ter.
- 17. Permitir contratos de duplo vínculo dentro e fora da empresa, quanto ao acúmulo das bases para INSS.
- 18. Viabilizar, nos casos de admissão de pessoal, o aproveitamento de informações cadastrais registradas em cadastros anteriores.
- 19. Localizar servidores por: nome, parte dele, data de demissão, CPF e RG.
- 20. Viabilizar o registro de ocorrências profissionais dos servidores, previstas na legislação municipal, possibilitando consulta de tais registros a partir do cadastro do servidor.
- 21. Permitir o registro de tempo averbado anterior.
- 22. Realizar a digitalização de qualquer tipo de documento dos servidores, seja Certidões, RG, Atestados, Certificados, etc.
- 23. Controlar os dependentes de servidores para fins de salário família e imposto de renda realizando a sua baixa automática na época devida conforme limite e condições previstas para cada dependente.
- 24. Cadastrar e gerenciar os afastamentos dos servidores e sua respectiva influência no cálculo da folha.
- 25. Permitir o cadastramento de Pensões Judiciais com o nome do pensionista, CPF, banco e conta para pagamento.
- 26. Permitir o cadastro de documentos com textos pré-definidos utilizando parâmetros do sistema.
- 27. Permitir o cadastramento das empresas que fornecem o vale transporte.
- 28. Permitir cadastrar o Roteiro do Vale Transporte.
- 29. Permitir cadastrar os Funcionários que solicitaram o Vale Transporte, informando qual linha a ser utilizada, quantidade de Vale diária ou mensal e ainda o período em que irá permanecer com o Benefício do Vale Transporte.
- 30. Permitir realizar alteração de dados, como, Cargo, Padrão Salarial, Centro de Custo, Seção, Local de forma coletiva.
- 31. Permitir registrar informações de servidores cedidos e recebidos em cedência.
- 32. Possuir Módulo de Autônomos separado dos servidores/funcionários, porém acessando o mesmo banco de dados.
- 33. Emitir as fichas de dados cadastrais dos servidores.
- 34. Emitir relatório de Contrato de Trabalho.
- 35. Emitir relatório com as ocorrências cadastradas para o servidor.
- 36. Emitir certidões de tempo de serviço.
- 37. Emitir relatório com a movimentação das Licenças e Afastamentos dos servidores, podendo emitir por Funcionário ou por Tipo de Licença.
- 38. Emitir relatório com informações dos Funcionários que tem Vale Transporte, contendo informação da Linha, Valor da tarifa e Período de Validade.
- 39. Emitir relatório com a movimentação de pessoal no período: admitido (s), demitido (s), aniversariantes do mês.
- 40. Permitir a emissão de relatórios com textos pré-definidos, para que o próprio usuário possa editar e imprimir para quem desejado.
- 41. Permitir com que o usuário monte seu próprio relatório, a partir de informações administrativas no setor, em "layout" e ordem selecionada, contendo recursos de "gerador de relatório".
- 42. Permitir a geração de arquivos pré-definidos e conter os recursos de "gerador de arquivos txt", para que o próprio usuário possa montar e gerar o arquivo desejado a partir de informações administrativas no setor, em "layout" e ordem selecionada.
- 43. Deve permitir que possam ser gravados diferentes tipos de seleção para facilitar a emissão de relatórios rotineiros.

#### **MODULO II – MEDICINA DO TRABALHO**

- 1. Controlar afastamentos de menos de 15 dias, mesmo que apresentados em períodos interruptos, quando caracterizar que são da mesma causa, evitando pagamento indevido por parte do Órgão e possibilitando o encaminhamento ao INSS;
- 2. Registrar e emitir a CAT Comunicação de Acidente do Trabalho e o afastamento do servidor quando houver acidente de trabalho para benefícios ao INSS.
- 3. Permitir realizar o cadastro do PPRA.
- 4. Permitir realizar o cadastro do PCMSO.
- 5. Permitir cadastrar o EPI por Cargo.
- 6. Permitir cadastrar o EPI por Funcionário.
- 7. Deve emitir o Perfil Profissiográfico Previdenciário PPP, baseado no histórico do servidor;
- 8. Emitir o Requerimento de Benefício por Incapacidade solicitado pelo INSS;

## **MODULO III – FÉRIAS E RESCISÕES**

1. Manter o cadastro de todos os períodos aquisitivos de férias dos servidores desde a admissão até a exoneração.

- 2. Permitir o lançamento de um mesmo período de gozo para um grupo de servidores, facilitando este lançamento quando vários servidores vão sair de férias no mesmo período.
- 3. Permitir o pagamento das férias integral ou proporcional a cada período de gozo lançado, com o respectivo 1/3 adicional e médias periódicas.
- 4. Deve possibilitar cálculos de férias individuais, quando ocorre a venda dos 10 dias permitidos por Lei, transformando em Abono Pecuniário.
- 5. Emitir os Avisos e Recibos de Férias.
- 6. Deve permitir a inclusão e configuração de motivos de rescisão e respectivas verbas rescisórias decorrentes de cada um.
- 7. Possuir rotina de cálculo de rescisões de contrato de trabalho (CLT), e/ou quitações de demissões conforme estatutos municipais, tanto individuais quanto coletivas ou complementares.
- 8. Emitir o Termo de Rescisão de Contrato e disponibilizar em arquivos as informações de Guia Rescisório do FGTS – GRRF, quando necessário.

# **MODULO IV – FOLHA DE PAGAMENTO**

- 1. Deve permitir a configuração de quais proventos e descontos devem ser considerados como automáticos para cada tipo de cálculo (13º, férias, descontos legais, ATS, etc).
- 2. Deve permitir a configuração de todas as fórmulas de cálculo de forma que possam ser configuradas, ficando em conformidade, com o estatuto do órgão, tornando o cálculo da folha totalmente configurado e administrado pelo próprio usuário do sistema.
- 3. Controlar os vencimentos e descontos permitidos em cada regime de trabalho, impossibilitando que seja efetuado o lançamento de um vencimento ou desconto exclusivo de um regime em um outro.
- 4. Deve permitir a configuração das tabelas mensais de cálculo, podendo o usuário incluir novas tabelas, definir a quantidade de faixas e, ainda, nomear essas tabelas de acordo com sua necessidade. Exemplos: tabelas de INSS, IRRF, salário família, Instituto.
- 5. Disponibilizar emissão de relatórios para apontamento e conferência dos lançamentos de eventos referentes ao cálculo da folha de pagamento.
- 6. Deve permitir a inclusão de variáveis, as quais deverão ser geradas a partir de um gerador quando necessário, possibilitando inclusive fazer seleções por regime, cargo, secretarias, bancos.
- 7. Permitir o processamento das folhas de Pagamento Mensal, Rescisão, Férias, Adiantamento de Décimo Terceiro Salário, Décimo Terceiro Salário e Folhas Complementares ou de Diferenças Salariais; Inclusive de Pensão Judicial e Benefícios.
- 8. Permitir a inclusão de valores variáveis na folha como os provenientes de horas extras, periculosidade, insalubridade, faltas, empréstimos, descontos diversos.
- 9. Deve permitir realizar o lançamento de verbas de forma expressa, de modo a agilizar o processo de lançamento de variáveis mensais, comum a um grupo de funcionários, inserindo o lançamento na tela de observações do cadastro de funcionários.
- 10. Permitir o controle de consignações importadas de sistemas externos.
- 11. Possuir rotinas que permitam administrar salários, possibilitando reajustes globais e parciais de acordo com os padrões.
- 12. Os reajustes salariais devem ser realizados com no mínimo as opções: por percentual, valor acréscimo, valor estipulado com a opção de realizar arredondamento.
- 13. Realizar importação de planilhas no sistema de Folha de Pagamento diretamente para o Lançamento Mensal ou Lançamento Fixo, sem a necessidade de digitação das informações otimizando assim o tempo do usuário;
- 14. Gerar automaticamente informação para desconto do vale transporte em folha de pagamento após lançamento da entrega dos passes.
- 15. Calcular automaticamente os valores relativos aos benefícios dos dependentes, tais como salário família e/ou abono família para efetivos.
- 16. Permitir o cálculo automático dos adicionais por tempo de serviço como o anuênio, decênio e quinquênio.
- 17. Calcular automaticamente as contribuições sindicais na época devida.
- 18. Processar relatórios com as informações dos valores relativos a contribuição individual e patronal para o RGPS (INSS) e RPPS (Instituto), de acordo com o regime previdenciário do servidor.
- 19. Permitir recalcular um único funcionário pós cálculo da folha geral, para evitar a necessidade de refazer todo o procedimento de geração e cálculo da folha.
- 20. Permitir recalcular uma folha de pagamento, realizando apenas alguns cálculos específicos, como: Calculo de INSS, Calculo de FGTS, Salário Família, ou ainda recalcular a folha apenas para um grupo de funcionários, de acordo com a seleção escolhida, sem a necessidade do cálculo geral da mesma.
- 21. Existir funcionalidade de comparativo de servidores entre duas competências. Podendo comparar apenas um Lançamento específico, comparar o valor líquido, comparar o valor bruto de cada servidor. Permitir estipular valores para tolerância para comparação.
- Além de realizar a comparação por cargo, secretaria, regime, banco.
- 22. Realizar o bloqueio das Informações do cadastro de Funcionários, para que não ocorra alterações indevidas no momento de conferencia da folha de pagamento.
- 23. Realizar o bloqueio das Informações da Folha de Pagamento, após a conferencia da folha, para que não ocorra alterações como inclusões, alterações e exclusões na Ficha Financeira do Servidor.
- 24. Possuir módulo para registro de autônomos no sistema de folha de pagamento com seus respectivos códigos de identificação de prestador de serviços.
- 25. Possuir cadastro de diárias e emissão de autorização das mesmas.
- 26. Manter histórico para cada servidor/funcionário com detalhamento de todos os pagamentos e descontos, permitindo consulta ou emissão de relatórios.
- 27. Emitir relatório de folha de pagamento completas com as opções de quebra por no mínimo:
- Banco
- Cargo
- Regime
- Secretarias
- Divisões
- Seções

28. Emitir relatório de folha de pagamento com no mínimo as seguintes informações:

- Base de valores:
- Datas de Nascimento;
- Datas de Demissão;
- N° dependentes;
- Responsáveis para assinatura e
- Valores Patronais de Previdência.
- 29. Emitir folha líquida, contendo matrícula, nome, CPF e salário líquido do servidor, além de emitir por banco e agência.
- 30. Emitir listagem do servidor/funcionário por provento ou descontos individuais ou grupais, com valores mensais, conforme desejado.
- 31. Emitir folha de assinatura para recebimento de contracheques contendo lotação, matrícula, nome e espaço para assinatura.
- 32. Emissão de contra cheque (pré-impressão), permitindo a livre formatação do documento pelo usuário, conforme modelo padrão utilizado pela empresa.
- 33. Emitir contracheques de meses anteriores (segunda via).
- 34. Permitir a emissão de relatórios para apuração de valores das contribuições previdenciárias relativas à folha de pagamento, com opções de emissão analítica e sintética.
- 35. Permitir a emissão de relatório com informações referente ao Movimento do Vale Transporte.
- 36. Permitir a emissão do Recibo de Pagamento dos Autônomos.
- 37. Emitir os informes de rendimentos para fins de declaração à Receita Federal em qualquer época do ano, inclusive de anos anteriores, nos padrões da legislação vigente.
- 38. Permitir com que o usuário monte seu próprio relatório, a partir de informações administrativas no setor, em "layout" e ordem selecionada, contendo recursos de "gerador de relatório".
- 39. Permitir a geração de arquivos para crédito em conta corrente da rede bancária, emitindo relação dos créditos contendo matrícula, nome, conta corrente, CPF e valor líquido a ser creditado.
- 40. Permitir a geração de arquivo de Retorno e Margem Consignável para as empresas responsáveis pelo controle das Consignações dos servidores.
- 41. Possibilitar a exportação automática dos dados para contabilização automática da folha de pagamento integrando com a contabilidade.
- 42. Permitir a geração da GEFIP/SEFIP mensalmente, inclusive a Competência 13.
- 43. Permitir rotinas de comparação da base de dados da GEFIP/SEFIP com a folha de pagamento automaticamente através do software.
- 44. Permitir a geração de arquivos para crédito de benefícios, como Vale Alimentação e/ou Refeição
- 45. Permitir a geração de arquivos para o CAGED
- 46. Permitir a geração de arquivos para avaliação atuarial.
- 47. Exportar/Importar arquivos do PIS/PASEP, como cadastro de participantes, afins de lançar os valores dos abonos com pagamentos em folha na devida época solicitado pelo Banco do Brasil.
- 48. Permitir a geração de informações anuais como DIRF e RAIS, nos padrões da legislação vigente.
- 49. Disponibilizar informações em arquivos conforme pedido pela fiscalização da Receita ou Previdência. Ex.: MANAD.
- 50. Permitir a geração de arquivos para Tribunal de Contas (SICOM)
- 51. Permitir a geração de arquivos pré-definidos e conter os recursos de "gerador de arquivos txt", para que o próprio usuário possa montar e gerar o arquivo desejado a partir de informações administrativas no setor, em "layout" e ordem selecionada.
- 52. Realizar mensalmente o provisionamento do avo de Férias e 13º salário, juntamente com seus encargos.
- 53. Realizar a baixa do valor provisionado mediante a quitação do direito do servidor.
- 54. Emitir para a Contabilidade relatório para auxiliar o lançamento desses valores, contendo informações como: Valor Provisionado por mês, Valor Pago no Mês, Valor de Pagamento com Provisão Reconhecida, Valor de Pagamento sem Provisão Reconhecida, Adiantamento Concedido e Saldo Atual. Podendo o relatório ser emitido por Funcionário, Regime Previdenciário, Secretaria, Centro de Custo. Tipo de Provisão e Tipo de Valor de Provisão.
- 55. Disponibilizar na internet, em tempo real, informações pormenorizadas sobre a execução orçamentária e financeira, atendendo a LAI.
- 56. Permitir realizar simulações parciais ou totais da folha de pagamento, sem afetar a sua base real. Não sendo possível gerar arquivos dessa base de simulação.

## **Módulo V – Atos Administrativos**

- 1. Manter o cadastro de todos os textos que darão origem a atos administrativos como Portaria, Decretos, Contratos e Termos de Posse.
- 2. Gerar automaticamente o ato administrativo a partir de um lançamento de licenças e afastamentos, com o registro nas observações funcionais do servidor, após a tramitação.
- 3. Gerar automaticamente o ato administrativo a partir de um lançamento de férias em gozo e/ou pecúnia com o registro nas observações funcionais do servidor, após a tramitação.
- 4. Gerar automaticamente o ato administrativo a partir um lançamento de suspensão de pagamento, com o registro nas observações funcionais do servidor, após a tramitação.
- 5. Deve controlar e emitir as movimentações de pessoal e os atos publicados para cada servidor ao longo de sua carreira.

#### **Módulo VI – Concurso Publico**

- 1. Permitir realização e/ou o acompanhamento de concursos públicos e processos seletivos para provimento de vagas.
- 2. Permitir o acompanhamento de quais vagas foram abertas no concurso.
- 3. Permitir realizar o concurso para um Setor em especifico.
- 4. Realizar o cadastro da equipe que está acompanhando o concurso, informando de qual equipe pertence, fiscal ou comissão.
- 5. Permitir informar e acompanhar os candidatos inscritos no concurso.
- 6. Preencher automaticamente se o candidato foi aprovado ou não no concurso mediante a nota da prova.
- 7. Permitir informar se a vaga do candidato é especial.
- 8. Permitir informar se o candidato assumiu ou desistiu da sua vaga.
- 9. Permitir cadastrar os títulos informados pelos candidatos.
- 10. Emitir relatório dos servidores que assumiram a vaga através do resultado do concurso.

#### **Módulo VII – Ponto Eletrônico**

- 1. Montagem de Escalas
- 2. Cadastro de regras para apuração de horas.
- 3. Leitura de registro de relógios.
- 4. Extrato Individual ou Coletivo de Registro de Ponto.
- 5. Aplicação de tolerância na leitura de registro.
- 6. Apuração de horas para Banco de Horas ou Lançamentos
- 7. Controle de presença de funcionários;
- 8. Relatório de faltas, atrasos, registros inconsistentes e saldos.

## **Módulo VIII – E-Social**

- 1. Permitir a geração do arquivo de qualificação cadastral dos servidores, podendo essa geração ser com quebras de secretarias, situações de servidores, para envio ao eSocial.
- 2. Permitir importar o arquivo de qualificação cadastral (retorno do eSocial) ao sistema, mostrando as divergências encontradas nos dados dos servidores, e ainda orientação de como deverá ser solucionado essas divergências.
- 3. Permitir realizar a configuração dos dados da empresa, conforme cada forma de trabalho da entidade, para geração dos eventos S-1000 e S-1005.
- 4. Permitir a configuração das rubricas utilizadas pela folha de pagamento, conforme as tabelas do eSocial, indicando as suas incidências, para a geração dos eventos S-1010.
- 5. Permitir configuração de cargos e funções gratificadas conforme as tabelas disponibilizadas pelo comitê do eSocial, para a geração dos eventos S-1030 e S-1040.
- 6. Permitir a configuração dos horários existentes no órgão, conforme os campos exigidos pelo eSocial, para a geração do evento S-1050.
- 7. Permitir a configuração dos ambientes de trabalho, com seus fatores de risco para a geração do evento S-1060.
- 8. Permitir a configuração dos Equipamentos de Proteção Coletiva e Individual, para a geração do evento S-1065.
- 9. Permitir cadastrar os processos judiciais, conforme os campos exigidos pelo eSocial, além de realizar sua vinculação as rubricas ou configurações do empregador, para realizar a geração do evento S-1070.
- 10. Permitir a validação dos eventos iniciais e de tabelas, antes mesmo de enviá-los ao ambiente do eSocial, fazendo com que assim possam ser eliminados os erros e divergências existentes.
- 11. Permitir ainda, que na tela de validação dos eventos, ao clicar no erro, o sistema abrir diretamente na tela e no campo do sistema de Recursos Humanos e Folha de Pagamento, onde está divergente conforme o layout, para que o usuário possa realizar a correção.
- 12. Permitir que no ambiente de produção dos eventos iniciais e de tabelas, ao realizar a validação o sistema aponte automaticamente para o usuário, qual evento é necessário enviar uma alteração e/ou inclusão.
- 13. Permitir realizar a validação dos eventos não periódicos, antes mesmo de enviálos ao ambiente do eSocial, fazendo com que assim possam ser eliminados os erros e divergências existentes.
- 14. Permitir ainda, que na tela de validação dos eventos, ao clicar no erro, o sistema abrir diretamente na tela e no campo do sistema de Recursos Humanos e Folha de Pagamento, onde está divergente conforme o layout, para que o usuário possa realizar a correção.
- 15. Permitir captar as informações do sistema de Folha de Pagamento, para realizar a geração dos eventos periódicos, tanto de remunerações como de reabertura e fechamento de eventos.
- 16. Permitir na transmissão de cada lote ao portal do eSocial, a consulta via sistema,

do protocolo e os recibos existentes, mostrando assim os eventos enviados e sua situação mediante o recebimento do eSocial.

- 17. O sistema deverá gravar os recibos de cada loto enviado, em sua base de dados, para consultas futuras.
- 18. O sistema deverá estar atualizado com a última versão do eSocial.
- 19. Deve capturar informações necessárias do Bando de Dados da Folha de pagamento para geração das informações.

# **04 – GESTÃO DE PATRIMÔNIO**

- 1. O patrimônio deverá ser integrado ao sistema de almoxarifado, de modo que ao efetuar o recebimento de equipamentos direcionados ao patrimônio, o sistema informe qual (is) aquisição (ões) pendente(s).
- 2. Cadastrar as informações dos bens móveis, inclusive veículos, imóveis próprios e locados com todos os dados necessários ao controle de patrimônio, registrando a identificação do setor e pessoa responsável pelo bem.
- 3. O sistema de Patrimônio Público deve possibilitar a manutenção e controle dos dados pertinentes aos Bens móveis, imóveis, semoventes e intangíveis, de maneira efetiva desde o cadastramento, a classificação e a movimentação.
- 4. Possibilitar a incorporar ou não incorporar o valor do bem no patrimônio.
- 5. Possibilitar fazer uma ou várias cópias de cadastro de bem e gerando automaticamente o código da placa a partir do código inicial informado, copiando as características do bem.
- 6. Consultar aos bens por número de tombamento, data de aquisição, número do documento e número/ ano do empenho.
- 7. No cadastro de bem, deverá conter o registro de sua garantia.
- 8. Listar através de relatório os bens que estão com a garantia para vencer.
- 9. Incluir imagem (ns) do bem a fim de auxiliar na sua localização.
- 10. Ter parâmetros para que possam ser incluídos novos campos no cadastro de Bens (móveis e imóveis) para informações adicionais.
- 11. Emissão de etiquetas de patrimônio, contendo número do tombamento, especificação do bem e código de barras.
- 12. O sistema deverá permitir o registro de bens recebidos ou cedidos em comodato.
- 13. Permitir registrar o número da plaqueta anterior do bem a fim de auditorias.
- 14. Informar o processo de compra, número da ordem de fornecimento e processo administrativo, referentes ao item patrimonial, demonstrando assim a integração com os sistemas de compras e protocolo.
- 15. Ter o recurso digitalização de documentos na tela de cadastro de bens, como: nota fiscal e ou outros documentos. Permitir inserir também pelo menos documentos nos formatos PDF, DOC, JPG, ODT, BMP, JPG, PNG e XLS.
- 16. Emitir relação de bens por produto.
- 17. Emitir relatório de relação simples de bens, por tipo, bem e tipo de aquisição.
- 18. O Termo de Guarda e Responsabilidade poderá ser cadastrado de forma individual ou por coletivo dos bens.
- 19. Registrar as comissões de inventário informando: número do decreto/portaria, os membros e sua respectiva vigência.
- 20. Emissão do relatório demonstrando os bens em inventariados: Localizados e pertencentes ao setor; localizados, mas pertencentes a outro setor; e Não Localizados;
- 21. Emitir relatório do inventário por unidade administrativa.
- 22. Permitir registrar os motivos das baixas dos bens do patrimônio público (venda, doações, inutilizações, abandono, cessão, devolução, alienação, leilão, outros).
- 23. A baixa de bens poderá ser individual ou coletiva de bens.
- 24. Dar baixa de bens que não foram localizados no setor durante o registro do mesmo na tela de inventário.
- 25. Registrar as baixas e emitir o Termo de Baixa com as seguintes informações: número da guia, data da baixa, motivo, código e especificação do bem.
- 26. Emissão de relatório de baixas por classe ou localização do bem.
- 27. A transferência de bens poderá ser individual ou coletiva.
- 28. Efetuar a transferência de bens localizados no setor, mas pertencentes a outro, durante o registro do inventário.
- 29. Na tela de transferência deverá ser informado o número do documento autorizador.
- 30. Emitir o Termo de Transferência com pelo menos as seguintes informações: número da guia, data de transferência, origem e destino (local e responsável), número do bem e especificação.
- 31. A depreciação de bens poderá ser individual, ou conforme critérios estabelecidos na seleção.
- 32. O sistema deve permitir que as fórmulas de depreciação/ reavaliação e as seleções sejam criadas pelo usuário.
- 33. Registrar o responsável pela conformidade da reavaliação/ depreciação.
- 34. Relação de reavaliações e depreciações por localização ou classe.
- 35. Possuir rotina de agregação de bens. Estes deverão ser tratados como um único bem, podendo desvinculá-los a qualquer momento.
- 36. Controlar bens alienados e sua vigência.
- 37. Emitir relatório de nota de alienação.
- 38. Controle de bens assegurados, informando seguradora, vigência e itens segurados.
- 39. Controlar os bens encaminhados à manutenção, armazenando os dados básicos da movimentação, tais como: data de envio, se é manutenção preventiva ou corretiva, valores, possibilitando a emissão de relatório de nota de manutenção, bens em manutenção em aberto e efetuadas.
- 40. Emitir relatório destinado à prestação de contas;
- 41. Manter o registro histórico das movimentações dos bens, e emitir o relatório analítico de todas as movimentações ocorridas durante sua vida útil.
- 42. O software de patrimônio deverá dispor do recurso de "gerador de relatórios", que possibilite o usuário emitir relatório com conteúdo, "layout" e ordens selecionáveis.
- 43. Permitir visualização da versão do sistema que está sendo utilizada.

# **05 – GESTÃO DE PROTOCOLO E PROCESSOS INTERNOS**

#### **Módulo I – Protocolo e Processos**

- 1. O módulo de protocolo e controle de processos deve possibilitar o registro de qualquer tipo de documento, com registro do seu recebimento e tramitações, até seu encerramento, fornecendo informações rápidas e confiáveis;
- 2. Permitir o cadastramento do workflow por assunto, bem como definindo os setores onde os processos irão passar e a previsão de permanência em cada setor;
- 3. Emitir relatório de impressão de workflow;
- 4. Possibilitar que a parametrização da sequência da numeração dos processos possa ser criada pelo próprio usuário, bem como poder definir se a sequência por ano, mês, origem e espécie;
- 5. Emitir relatório de etiqueta de processo;
- 6. Manter registro de palavra-chave para facilitar a pesquisa dos processos;
- 7. Possibilitar a digitalização e inclusão de imagens ou de outros documentos, relacionadas ao processo;
- 8. Possuir recurso de definição de análise de prioridade do processo, bem como sendo definido em cima de informações de grau de dificuldade, impacto e prazo.
- 9. Possuir recurso de abertura de volume para processo, bem como informando o número do volume, data de abertura e responsável;
- 10. Emitir comprovante de protocolização para o interessado no momento da inclusão do processo;
- 11. Permitir controlar os documentos exigidos por assunto;
- 12. Permitir a formatação de termos, como: Termo de Apensação, de Anexação, de Abertura e Encerramento de Volume, Termo de Desentranhamento etc.;
- 13. Permitir registrar os pareceres sobre o processo, histórico de cada trâmite sem limite de tamanho de parecer;
- 14. Possibilitar o envio e recebimento online dos processos com controle de senha/usuário;
- 15. Permitir controlar toda tramitação dos processos dentro da instituição, entre usuários e órgãos que possuam acesso aos programas;
- 16. Ter recurso que, ao enviar o processo, o sistema efetua crítica sobre providências a concluir, desta forma podendo ser parametrizado pelo próprio usuário;
- 17. Permitir registrar a identificação do funcionário/data que promoveu qualquer manutenção (cadastramento ou alteração) relacionada a um determinado processo, inclusive nas suas tramitações;
- 18. Possibilitar que cada órgão registre ou consulte os processos sob sua responsabilidade;
- 19. Possibilitar consultas diversas por número de processo, por requerente, órgão, assunto, data de movimentação, data de abertura e data de arquivamento;
- 20. Permitir consulta aos dados do processo através de código, nome do requerente, CPF/CNPJ e da leitura do código de barras impresso na etiqueta;
- 21. Propiciar pesquisa baseada em "consulta fonética";
- 22. Possibilitar o controle do histórico dos processos em toda a sua vida útil;
- 23. Manter e mostrar o registro de funcionário, data de todo cadastramento ou alteração dos processos em trâmite;
- 24. Emitir relatório de histórico de tramitação dos processos;
- 25. Possuir recurso de assinatura eletrônica para envios e recebimentos de processos utilizando a certificação digital;
- 26. Possibilitar que todo documento ou imagem anexado ao processo possa ser assinado eletronicamente;
- 27. Possuir integração com o módulo de tributário, verificando no ato da inclusão de um processo se o contribuinte possui débitos fiscais junto ao Município;
- 28. Possuir parametrização no qual o próprio usuário pode definir se, ao gravar um processo, o sistema não vai criticar, vai criticar e vai criticar e bloquear contribuintes com débitos fiscais;
- 29. Possuir recurso de digitalização para OCR;
- 30. Possuir rotina de arquivamento de processos com identificação de sua localização física;

31. Possibilitar a emissão de planilha de arquivamento de processos por data de abertura e data de encerramento, selecionando o arquivamento em diversos locais, constando número do processo e quantidade de folhas.

# **Módulo II – Ouvidoria**

- 1. O módulo de ouvidoria deve possibilitar o registro de qualquer tipo de documento, com registro do seu recebimento e tramitações até seu encerramento, fornecendo informações rápidas e confiáveis;
- 2. Permitir o cadastramento do workflow por assunto, bem como definindo os setores onde os processos irão passar e a previsão de permanência em cada setor;
- 3. Emitir comprovante de ouvidoria para o interessado no momento da inclusão do assunto, com login e senha pela web;
- 4. Permitir registrar a identificação do funcionário/data que promoveu qualquer manutenção (cadastramento ou alteração) relacionada a uma determinada ouvidoria, inclusive nas suas tramitações;
- 5. Possibilitar que cada departamento registre ou consulte os assuntos de ouvidoria sob sua responsabilidade;
- 6. Permitir controlar toda tramitação dos assuntos de ouvidoria dentro da instituição, entre usuários e departamentos que possuam acesso aos programas;
- 7. Possibilitar a digitalização e inclusão de imagens em documentos anexando a uma ouvidoria;
- 8. Permitir a formatação de termos, como: Termo de Apensação, de Anexação, de Abertura e Encerramento de Volume, Termo de Desentranhamento etc.;
- 9. Possibilitar o envio e recebimento on-line de ouvidorias com controle de senha/usuário;
- 10. Possibilitar consultas diversas ouvidorias por requerente, setor/departamento/secretaria, assunto, data de movimentação, data de abertura e data de arquivamento;
- 11. Permitir consultas aos dados da ouvidoria através de código, nome do requerente, CPF/CNPJ e da leitura do código de barras impresso na etiqueta;
- 12. Propiciar pesquisa baseada em "consulta fonética";
- 13. Possibilitar o controle do histórico dos assuntos das ouvidorias geradas;
- 14. Manter e mostrar o registro de funcionário, data de todo cadastramento ou alteração das ouvidorias em trâmite;
- 15. Possibilitar que todos os assuntos de ouvidoria registrados possam virar um processo de protocolo oficial, caso seja necessário;
- 16. Possibilidade de criar fontes de pesquisa para saber o que realmente a população pensa de um determinado assunto para facilitar as providências por parte da Câmara Municipal;
- 17. Cadastro de pesquisas e perguntas para que a população de a sua opinião sobre o assunto;
- 18. Possibilitar que a resposta da opinião do cidadão seja feita via telefone ou via Internet no site oficial do Município;
- 19. Gerar relatórios de controle de todos os assuntos pesquisados pela ouvidoria com a população;
- 20. Possibilidade de criar gráficos que demonstre a opinião da população sobre os itens pesquisados facilitando a avaliação das pesquisas criadas;
- 21. Emitir relatório de impressão de workflow;
- 22. Possuir recurso de assinatura eletrônica para envios e recebimentos de processos utilizando a certificação digital;
- 23. Possibilitar que todo documento ou imagem anexado ao processo possa ser assinado eletronicamente;
- 24. Possuir recurso de digitalização para OCR;
- 25. Possuir recurso de definição de análise de prioridade do processo, bem como sendo definido em cima de informações de grau de dificuldade, impacto e prazo;
- 26. Possuir rotina de arquivamento de ouvidorias, com identificação de sua localização física ou digital.

# **Módulo III – Controle Interno de Documentos**

- 1. Permitir o controle de todos os documentos internos do órgão, tais como: Ofícios, CI's etc.;
- 2. Permitir a personalização de números sequenciais para cada espécie de documento;
- 2. Possuir recurso de definição de análise de prioridade do processo, bem como sendo definido em cima de informações de grau de dificuldade, impacto e prazo;
- 3. Permitir cadastrar vários modelos para serem utilizados posteriormente, agrupando pela espécie;
- 4. Todos os documentos modelos e gerados devem ficar armazenados no banco de dados;
- 5. Permitir anexar arquivos digitais para os documentos gerados;
- 6. Permitir a tramitação dos documentos gerados em módulo único, identificando se o mesmo é documento, processo, ouvidoria ou legislativo;
- 7. Permitir que o documento gerado possa ser associado a um assunto e que o mesmo já identifique sua a destinação;
- 8. O sistema deve emitir relatórios de comprovante de abertura de documentos assim como o conteúdo do documento;
- 9. Permitir que a formatação dos documentos possam ser efetuadas através de editor externo, de fácil manuseio, já conhecidos ou utilizados pelo usuário (Microsoft Word);
- 10. Permitir identificar por quais setores e pessoas o documento teve suas tramitações, inclusive com data e hora possibilitando também a visualização dos pareceres, identificando possíveis dias de atrasos e permanência;
- 11. Possibilitar a integração de documentos e processos de forma que um possa ser anexado ao outro e que as tramitações sejam conjuntas;
- 12. Permitir que a consulta das tramitações possam ser efetuadas através da Internet de forma privada, utilizando chave única de consulta para cada documento e autor;
- 13. Permitir consultas de documentos por código de barras, assunto, espécie, ano, número, data, palavra-chave, detalhamento, autor, interessado e requerente, dentre outros;
- 14. Permitir efetivo controle de perfis de usuários possibilitando que determinados sejam restritos a fazer operações do tipo inclusão, exclusão, alteração e consulta em qualquer módulo que seja necessário;
- 15. Permitir que os usuários possam ser autorizados a fazer as tramitações somente em setores específicos, inclusive determinar parâmetros de início e desligamento;
- 16. Emitir relatório de impressão de workflow;
- 17. Possuir recurso de assinatura eletrônica para envios e recebimentos de processos utilizando a certificação digital;
- 18. Possibilitar que todo documento ou imagem anexado ao processo possa ser assinado eletronicamente;
- 19. Possuir recurso de digitalização para OCR;

20. Permitir o arquivamento dos documentos de forma que possamos identificar endereçamentos físicos (rua, estante, prateleira, caixa, recipiente etc.) controlando a permanência que os mesmos ficarão arquivados.

# **06 – GESTÃO DE MATERIAIS E ESTOQUE**

- 1. Permitir a manutenção para o cadastro de materiais quanto às informações de:
	- grupo,
	- subgrupo,
	- classificação,
	- embalagem.
- 2. Permite consultas ao catálogo de produtos, aplicando filtros diversos (nome, códigos, etc.);
- 3. Registrar os endereços físicos dos materiais.
- 4. Possuir controle da localização física dos materiais dentro dos estoques;
- 5. Controlar lotes de materiais (controle de prazo de validade).
- 6. Controlar as aquisições de materiais/mercadorias por notas fiscais e os gastos por requisição
- 7. Gerar automaticamente a entrada da nota fiscal a partir de uma ordem de compra, podendo esta ser integral ou parcial, mostrando assim a integração com o sistema de compras.
- 8. Possibilidade de importação de Nota fiscal Eletrônica (Nfe).
- 9. Sistema de almoxarifado integrado ao patrimônio, efetuando a incorporação de bens quando for o caso;
- 10. Permitir inclusão de dados relativos às entradas e saídas que são independentes de execução orçamentária (doação e devolução) no almoxarifado.
- 11. Permite transferência entre almoxarifados, efetuando atualização no estoque;
- 12. Controlar o atendimento as requisições de materiais.
- 13. O sistema deve trazer no momento da requisição automaticamente o lote com validade que está para vencer.
- 14. Dar baixa automática no estoque pelo fornecimento de material através da aplicação imediata.
- 15. Para a distribuição de materiais deverá ser utilizado os centros de custos/locais para controle do consumo.
- 16. As requisições poderão ser feitas através da WEB, efetivando a integração dos setores solicitantes ao almoxarifado, que não possuem acesso à rede do órgão.
- 17. Todas as movimentações de entradas, saídas e transferências deverão ser bloqueadas durante a realização do inventário. Permitir informar o registro de abertura e fechamento do processo de inventário.
- 18. Permitir a geração de pedidos de compras pelo sistema de almoxarifado;
- 19. O sistema deverá permitir o controle de todas as movimentações efetuadas nos diversos almoxarifados municipais.
- 20. Permitir consultas de todas as movimentações de entrada e saída de um determinado material.
- 21. Emitir relatório de requisições de materiais por centro de custo.
- 22. Emitir etiquetas para localização dos materiais dentro do almoxarifado físico.
- 23. Emitir relatório de entradas por nota fiscal e/ ou fornecedor.
- 24. Emitir relatório de todos os produtos cadastrados no sistema, com código, especificação, unidade, endereço e lote.
- 25. Emitir relatórios de controle de validade de lotes de materiais.
- 26. Emitir relatórios destinados à Prestação de Contas aos Tribunais de Contas da União e do Estado;
- 27. Relatório demonstrativo dos materiais acima do máximo permitido em estoque.
- 28. Relatório sintético de estoque físico e financeiro por almoxarifado.
- 29. O software de almoxarifado deverá dispor do recurso de "gerador de relatórios", que possibilite o usuário emitir relatório com conteúdo, "layout" e ordens selecionáveis.
- 30. Permitir que cada setor elabore sua própria requisição de material.
- 31. Histórico de acessos dos usuários que executaram rotinas no sistema;
- 32. Opção de visualizar os relatórios em tela antes da impressão;
- 33. Importar centros de custos, materiais e fornecedores do sistema compras visando o cadastro único;
- 34. O acesso dos usuários será conforme a hierarquia definida pela gestão, possuindo acesso somente a almoxarifados específicos.
- 35. Possibilitar a configuração de cotas financeiras ou quantitativas por grupo de materiais ou por materiais para os diversos centros de custos.
- 36. Possuir controle de limites mínimo, máximo e de ponto de reposição de saldo físico em estoque;
- 37. Realizar o fechamento mensal das movimentações de materiais, bloqueando o movimento nos meses já encerrados.

# **07 – COMPRAS, LICITAÇÕES E CONTRATOS**

#### **Módulo I – - Cadastro de Fornecedor (CRC)**

- 1. Utilizar registro geral de fornecedores, desde a geração do documento de "Certificado de Registro Cadastral", controlando o vencimento de documentos, bem como registrar a inabilitação por suspensão ou rescisão do contrato.
- 2. Possibilitar a cadastrar as informações do balanço dos fornecedores no sistema para que o mesmo possa calcular automaticamente os índices de liquidez.
- 3. Controlar as certidões vencidas ou à vencer dos fornecedores.
- 4. Permitir que o sistema avise quando for utilizado um fornecedor que teve contrato suspenso.
- 5. Manter informações cadastrais das linhas de fornecimento dos fornecedores.
- 6. Manter informações cadastrais de sócios, representantes, contato e conta bancaria dos fornecedores.
- 7. Calcular os índices de liquidez automaticamente após o preenchimento do balanço patrimonial.
- 8. Mostrar tela de aviso de documentos a vencer ou vencidos dos fornecedores ao tentar abrir o cadastro de fornecedores.
- 9. Emitir relatórios de documentos a vencer ou vencidos dos fornecedores.
- 10. Ao cadastrar um fornecedor ter opção de definição do tipo de fornecedor de acordo com a lei complementar 123/2009
- 11. O sistema deve permitir fazer pesquisas através de link, para os sites do INSS, FGTS, Fazenda Municipal, Estadual e Federal.
- 12. O sistema deve efetuar o controle de ocorrências dos fornecedores de materiais, serviços e obras como histórico de alterações no cadastro e restrições sofridas como multas e outras penalidades.
- 13. Permitir que o relatório de certificado de registro cadastral CRC possa ser parametrizado pelo próprio usuário.
- 14. Atender todas as exigências para prestação de contas do SICOM.

#### **Módulo II – Sistema de Compras**

- 1. O Módulo de Compras, Licitações e Contratos deverá permitir acompanhar todo o processo licitatório, envolvendo as etapas desde a preparação (processo administrativo) até o julgamento, registrando as atas, deliberação (preço global), mapa comparativo de preços.
- 2. Possibilitar que através do módulo de compras possa ser feito o planejamento (previsão de consumo) para cada setor dentro de um período.
- 3. Poder consolidar os planejamentos de compras gerando pedido de compras automaticamente.
- 4. Permitir a geração de pedido de compras possa ser feito pelo próprio sistema em cada secretaria.
- 5. Possuir integração com o sistema de licitações permitido verificar o andamento dos processos de compras.
- 6. Permitir o cadastramento de comissões julgadoras informando datas de designação ou exoneração e os membros da comissão.
- 7. Emitir quadro comparativo de preço após o processo de cotação para ver qual foi o vencedor da menor proposta.
- 8. Possuir rotina que possibilite que a pesquisa e preço sejam preenchidos pelo próprio fornecedor, em suas dependências e, posteriormente, enviada em meio magnético para entrada automática no sistema, sem necessidade de redigitação.
- 9. Ter recurso de encaminhar os pedidos de compras para pesquisa de preço, licitação ou autorização de fornecimento.
- 10. Emitir resumo dos pedidos de compra em andamento, informando em que fase o mesmo se encontra e também sua tramitação no protocolo
- 11. Todas as tabelas comuns aos sistemas de compras, licitações e de materiais devem ser únicas, de modo a evitar a redundância e a discrepância de informações.
- 12. Integrar-se com a execução orçamentária gerando as autorizações de empenho e a respectiva reserva.
- 13. Possuir integração com o sistema de arrecadação criticando se o fornecedor possuir débitos fiscais.
- 14. O Módulo de Compras não deverá permitir a alteração da descrição do material após sua utilização;
- 15. Ter controle através de alerta e relatório no sistema quando o limite de dispensa de licitações for excedido de acordo com o tipo de material / serviço.
- 16. Permitir a geração automática de autorização de fornecimento a partir da execução do processo de licitação.
- 17. Realizar o controle do total das compras dispensáveis (sem licitações). Possibilitar a geração de ordem de compra pegando os dados da requisição. Caso utilize cotação de planilha de preços o sistema deverá pegar os valores automaticamente.
- 18. Emitir relatório de autorização de fornecimento.
- 19. Possuir Integração com o software de protocolo, podendo o processo ser gerado automaticamente conforme parametrização no ato do pedido de compra.
- 20. Emitir relatório de valores médios de processos de pesquisa de preço para licitação.
- 21. Ter recurso de consolidar vários pedidos de compras para formação de licitação.
- 22. Conter o recurso de "gerador de relatório", que permite ao usuário emitir relatório com conteúdo, "lay-out" e ordens selecionáveis.
- 23. Possibilitar a criação de modelos de documentos a serem utilizados para justificativa da dispensa de licitação.
- 24. Ter opção de na conclusão da pesquisa de preços possa ser encaminhado para o setor de contratos.
- 25. Possibilita anular um processo de compra justificando a sua decisão.

# **Módulo III – Sistema de Licitação**

- 1. Registrar os processos licitatórios identificando o número do processo, objeto, requisições de compra a atender, modalidade de licitação e data do processo.
- 2. Possuir meios de acompanhamento de todo o processo de abertura e julgamento da licitação, registrando a habilitação, proposta comercial, interposição de recurso, anulação, adjudicação e emitindo o mapa comparativo de preços.
- 3. O Módulo de Licitações não deverá permitir a utilização das despesas sem que haja disponibilidade orçamentária.
- 4. O Módulo de Licitações deverá permitir sugerir o número da licitação sequencial, ou por modalidade.
- 5. O Módulo de Licitações deverá permitir separar os itens do processo por despesa orçamentária a ser utilizada.
- 6. O Módulo de Licitações deverá permitir copiar os itens de outro processo licitatório, já cadastrado.
- 7. Possibilitar a entrega do edital e itens a serem cotados em meio magnético, para que os participantes possam digitar suas propostas e as mesmas possam ser importadas automaticamente pelo sistema.
- 8. Possuir rotina que possibilite que a proposta comercial seja preenchida pelo próprio fornecedor, em suas dependências, e posteriormente enviada em meio magnético para entrada automática no sistema, sem necessidade de redigitação.
- 9. Ter a opção de criar modelos de edital padrão para o uso do sistema sem ter que criar vários modelos para licitações diferentes.
- 10. Ter modelos para todos os textos de licitações.
- 11. Utilizar o recurso de mesclagem de campos em todos os modelos de documentos requeridos nas etapas da licitação e pesquisa de preços
- 12. Ter configuração de julgamento por técnica, definidos as questões e as resposta.
- 13. Verificar possíveis débitos fiscais no ato da inclusão dos fornecedores na licitação.
- 14. Gerar a ata do processo licitatório automaticamente de acordo com o modelo criado.
- 15. O Módulo de Compras, Licitações e Contratos deverá permitir gerar arquivos para atender as exigências do Tribunal de Contas relativas à prestação de contas dos atos administrativos de licitações e contratos.
- 16. O Módulo de Licitações deverá permitir a impressão de relatório para conferência de inconsistências a serem corrigidas no sistema antes de gerar os arquivos para o Tribunal de Contas
- 17. O Módulo de Licitações deverá permitir controlar as despesas realizadas e a realizar, evitando a realização de despesas de mesma natureza com dispensa de licitação ou modalidade de licitação indevida, por ultrapassarem os respectivos limites legais;
- 18. O Módulo de Licitações deverá permitir controlar os limites de cada modalidade estabelecidos em Lei através do objeto da compra.
- 19. Permitir consulta ao preço praticado nas licitações, por fornecedor ou material.
- 20. Permitir as seguintes consultas ao fornecedor: Fornecedor de determinado produto; Licitações vencidas por Fornecedor;
- 21. Gerar todos os controles, documentos e relatórios necessários ao processo licitatório, tais como: ordenação de despesa, editais de publicação, homologação e adjudicação, atas, termo de análise jurídica, parecer técnico e aviso de licitações;
- 22. Conter o recurso de "gerador de relatório", que permite ao usuário emitir relatório com conteúdo, "layout" e ordens selecionáveis.
- 23. Possuir recursos de fala que ao término de confecção de uma ata a mesma possa ser lida automaticamente pelo sistema para os fornecedores e membros da comissão
- 24. O sistema de compras deve sinalizar automaticamente empates no julgamento de preços, de acordo com lei complementar 123/2006, mostrando os valores mínimos e máximos, inclusive a cada rodada de lance do pregão presencial.
- 25. Indicar quais são as empresas empatadas na fase de julgamento dos preços.
- 26. Possuir julgamento por maior desconto, ou melhor, oferta.
- 27. Possibilitar que no tipo de julgamento de desconto ou melhor oferta às propostas de preços possam ser lançadas em porcentagem inclusive os modelos de ata, homologação.
- 28. Ter controle da situação do processo de licitação, se ela está anulada, cancelada, concluída, suspensa, licitação deserta, fracassada ou revogada.
- 29. O Módulo de Licitações deverá permitir gerar entrada no almoxarifado a partir da liquidação da mercadoria.
- 30. Disponibilizar a Lei de Licitações em ambiente hipertexto.
- 31. Integração total com o sistema de contabilidade, exportando automaticamente todas as licitações cadastradas do sistema de compras, licitações e contratos.

# **Módulo IV – Registro de Preços**

- 1. Gerenciar os controles necessários para Registro de Preços, de acordo com art. 15 da Lei 8.666/93, facilitando assim o controle de entrega das mercadorias licitadas, diminuindo a necessidade de controle de mercadorias em estoque físico.
- 2. Registrar e emitir as requisições de compras e serviços para registro de preço.
- 3. Registrar e emitir atas de julgamentos registrando o preço dos fornecedores.
- 4. Conter base de preços registrados.
- 5. Gerar automaticamente autorização de fornecimento aos fornecedores mediante registro de preço.
- 6. Gerar termo de compromisso para o fornecedor vencedor.

# **Módulo V – Pregão Presencial**

- 1. Ter modulo de pregão presencial, além de controlar todo do processo.
- 2. Permitir a execução do pregão por item ou lote de itens.
- 3. Fazer com que o enquadramento dos lotes possa ser automático por Item, classificação de material/serviço ou global.
- 4. Registrar de forma sintética os fornecedores que participarão no pregão.
- 5. Permitir a montagem de lotes selecionando seus respectivos itens.
- 6. Permitir a digitação e classificação das propostas iniciais de fornecedores definindo quais participarão dos lances, de acordo com os critérios estabelecidos na Lei do Pregão.
- 7. O Módulo de Licitações deverá possibilitar a classificação das propostas do Pregão Presencial automaticamente, conforme critérios de classificação imposto na legislação (Lei 10.520).
- 8. Registrar os preços das propostas lance a lance até o declínio do último fornecedor.
- 9. Permitir o acompanhamento lance a lance do pregão, através de tela que deve ser atualizada automaticamente mediante a digitação dos lances, permitindo aos fornecedores participantes uma visão global do andamento do pregão.
- 10. O Módulo de Licitações deverá permitir a emissão da ATA do Pregão Presencial e histórico com os lances.
- 11. Integração total com o sistema de contabilidade, exportando automaticamente todos os pregões presenciais cadastrados no sistema de compras, licitações e contratos;

## **Módulo VI – Sistema de Contratos**

- 1. Registrar e controlar os contratos (objeto, valor contratado, vigência, cronograma de entrega e pagamento e penalidades pelo não cumprimento) e seus aditivos, reajustes e rescisões, bem como o número das notas de empenho.
- 2. Fazer com que a geração do contrato seja automática sem que o usuário tenha que redigitar todo o processo.
- 3. Possibilitar que possa ser criado o modelo de contratos com campos de mesclagem para serem usados pelo sistema.
- 4. O Módulo de Contratos deverá permitir a definição e o estabelecimento de cronograma de entrega dos itens dos contratos.
- 5. O Módulo de Contratos deverá permitir a definição e o estabelecimento de cronograma de pagamentos dos contratos.
- 6. O módulo de contrato deverá controlar o saldo de material contrato.
- 7. Registrar a rescisão do contrato indicando motivo e data.
- 8. Registrar as medições da execução do contrato informando o percentual de conclusão a cada medição.
- 9. O sistema deve possibilitar cadastramento de aditamento contratual.
- 10. O sistema deverá sinalizar com antecedência o vencimento dos contratos.
- 11. O sistema deverá controlar os contratos por unidade gestora.
- 12. Integração total com o sistema de contabilidade, exportando automaticamente todos os contratos cadastrados no sistema de compras, licitações e contratos.

# **08 - SISTEMA INTEGRADO DE FROTAS**

- 1. Gerenciar e controlar gastos referentes à frota de veículos, máquinas e equipamentos;
- 2. Programar, emitir e controlar a execução de planos de revisão periódicos e de manutenção preventiva a serem efetuados nos veículos, máquinas, equipamentos e agregados permitindo gerar as respectivas ordens de serviço a partir desses planos;
- 3. Registrar toda a utilização dos veículos, permitindo registrar o motorista, setor requisitante, tempo de utilização e a distância percorrida;
- 4. Possibilitar a vinculação e desvinculação de agregados aos veículos e equipamentos;
- 5. Manter histórico da utilização e movimentação dos agregados;
- 6. Manter controle efetivo e independente da vida útil dos agregados;
- 7. Permitir apropriação de custos para o veículo ou equipamento permitindo inclusive apropriá-los em nível de conjunto mecânico;
- 8. Permitir o agendamento e controle das obrigações dos veículos como IPVA, seguros e licenciamento;
- 9. Permitir o registro das ocorrências envolvendo os veículos, equipamentos e agregados como: multas, acidentes etc., registrando datas e valores envolvidos;
- 10. Manter o controle efetivo sobre o vencimento das habilitações dos motoristas;
- 11. Manter o controle efetivo sobre os seguros e garantias incidentes diretamente sobre os veículos e seus agregados;
- 12. Gastos com combustíveis e lubrificantes (materiais próprios ou de terceiros);
- 13. Gastos com manutenções efetuadas em dependências próprias ou de terceiros;
- 14. Emitir balancete de gastos de forma analítica, por veículo ou geral;
- 15. Permitir controlar o abastecimento e o estoque de combustível mantido em tanques próprios;
- 16. Programar, emitir e controlar a execução de ordens de serviços a serem efetuados nos veículos, máquinas, equipamentos e agregados permitindo registrar as datas de abertura e fechamento, serviços realizados e despesas decorrentes;
- 17. Permitir registrar serviços executados por veículo, agregado, conjunto mecânico e fornecedor;
- 18. Manter controle físico do estoque de peças de reposição e material de consumo no sistema ou integrado com o almoxarifado;
- 19. Manter total integração com o cadastro de bens patrimoniais de forma a não duplicar dados relativos aos veículos, máquinas e equipamentos considerados como integrantes do patrimônio;
- 20. Manter cálculo exato e efetivo do consumo de combustível por veículo calculando o consumo médio e custo médio por unidade de utilização;
- 21. Possuir análises comparativas de consumo por tipo de veículo/equipamento, por tipo de combustível entre outras;
- 22. Permitir a substituição de marcadores (hodômetros, horímetros e Milhas COV).
- 23. Permitir controle de rodízio, manutenção e o controle de baixa de pneus.
- 24. Permitir o agendamento de veículos, bem como controlar a saída e entrada da garagem.
- 25. Permitir importação de arquivo de abastecimentos para evitar redigitação.
- 26. Garantir o preenchimento das informações obrigatórias para prestações de conta.
- 27. Permitir cadastrar transporte escolar.
- 28. Gerar arquivo CVC de prestação de contas para o SICOM.

# **09 - PORTAL DA TRANSPARÊNCIA MUNICIPAL (WEB)**

- 1 Exibir o brasão do município no Portal da Transparência, permitindo melhor caracterização e identificação do sistema pelo usuário;
- 2 Exibir informações mínimas das unidades gestoras publicantes do Portal da Transparência, tais como: responsável, endereço, telefone e horário de funcionamento;
- 3 Dispor de um glossário dos termos utilizados no Portal da Transparência, proporcionando ao usuário do sistema entender termos mais complexos da Câmara Municipal;
- 4 Exibir as principais leis que regulam o Portal da Transparência, proporcionando ao usuário do sistema visualizar estes documentos;
- 5 Disponibilização, em tempo real, dos dados da execução orçamentária e financeira, no Portal da Transparência, conforme discriminação da Lei Complementar 131/2009;
- 6 Nas informações da despesa, deve-se permitir selecionar a despesa empenhada, liquidada e paga, bem como exibir a ficha da despesa de forma individual;
- 7 A ficha da despesa deve fornecer as seguintes informações: entidade, número da despesa, tipo da despesa, ano da despesa, data da despesa, número do processo, valor da despesa, nome do favorecido, CPF ou CNPJ do favorecido e todo o detalhamento da despesa, que compreende o órgão, unidade orçamentária, função, subfunção, programa, projeto ou atividade, elemento da despesa, subelemento, fonte de recurso e histórico da despesa;
- 8 A ficha da despesa também deve apresentar todas as demais etapas vinculadas àquela despesa;
- 9 Divulgar informações mínimas para o acompanhamento das fases da despesa, bem como orçamento da despesa;
- 10 Divulgar informações mínimas sobre quaisquer repasses ou transferências de recursos financeiros;
- 11 Permite publicar informações referentes a compras realizadas, com a exibição de uma lista detalhada de aquisições de materiais e serviços realizadas, incluindo descritivos, quantitativos e valores de itens;
- 12 Divulgar informações mínimas sobre contratos e aditivos firmados pelo órgão publicante;
- 13 Exibir a listagem de processos licitatórios, dispensas e inexigibilidades;
- 14 Divulgar informações mínimas sobre os bens patrimoniais pertencentes ao município;
- 15 Divulgar informações mínimas sobre as entradas e saídas do almoxarifado do órgão publicante;
- 16 Divulgar informações mínimas sobre a folha de pagamento dos servidores, tais como matrícula, salário base, cargo, data de admissão, carga horária, e secretaria;
- 17 Possibilita a divulgação dos valores bruto e líquido do salário dos servidores, bem como seus descontos e vencimentos;
- 18 O Portal da Transparência deverá estar disponível na *web*, sem limitações de acessos simultâneos;
- 19 Deverá ser disponibilizado o link do Portal da Transparência para que o mesmo seja acessado através da página do órgão publicante;
- 20 Possibilitar a publicação de documentos no Portal da Transparência, conforme determina a Lei Nº 12.527/11;
- 21 Permitir, através de configuração, que o portal possa ser configurado de forma a apresentar somente as entidades que o órgão desejar demonstrar;
- 22 Possibilidade de ativar ou desativar menus nativos do sistema, permitindo que o cliente configure qual consulta deseja exibir;
- 23 O sistema deverá permitir ao cidadão pesquisar as informações por meio de filtros, de forma simples e de fácil operação e, quando não for possível utilizar este recurso, proporcionar a busca através de um campo de busca por palavrachave;
- 24 Permitir o download de documentos, tais como: Plano Plurianual, Lei de Diretrizes Orçamentárias, Lei Orçamentária Anual, Relatórios de Gestão Fiscal, Relatórios Resumidos da Execução Orçamentária, Balancetes mensais, Íntegra dos contratos, editais e resultados dos editais, bem como qualquer outro documento exigido pelos órgãos supervisores do Portal da Transparência, através de publicação manual (upload) de cada documento, por uma área administrativa do Portal da Transparência;
- 25 Possibilitar exportar as informações do Portal da Transparência em diversos formatos eletrônicos, inclusive abertos e não proprietários, tais como planilhas e texto, de modo a facilitar a análise das informações;
26 Permitir exportar os dados publicados para arquivos em diversos formatos, tais como PDF, XLS, XLSX, RTF e CSV.

## **DISPOSIÇÕES FINAIS**

A Contratada deverá disponibilizar técnicos capacitados para atuarem na implantação e garantirem o perfeito funcionamento dos programas objeto deste instrumento, os quais deverão dar expediente normal na sede da contratante (durante o prazo de implantação), e quando solicitado, ficando a contratada responsável pelo vinculo trabalhista assim como todas as verbas e encargos que recaiam sobre tal disponibilização, inclusive despesas com diárias de hotel, locomoção, alimentação e quaisquer outras.

Executado o contrato, seu objeto será recebido nos termos do art. 73, inciso II, alíneas "a" e "b" c/c art. 74, da Lei Federal n.º 8.666/93 e suas alterações.